#### DOCUMENT RESUME

ED 096 783 EC 062 942

AUTHOR

Longfellow, Robert L.

TITLE PUB DATE Project NOW.

NOLE DY

74 118p.

EDRS PRICE

MF-\$0.75 HC-\$5.40 PLUS POSTAGE

DESCRIPTORS \*Business Education; \*Disadvantaged Youth; \*Educable

Mentally Handicapped; Equipment; \*Exceptional Child Education; Mentally Handicapped; Records (Forms); Senior High Schools: Student Evaluation: \*Vocational

intot utan schoots, stadent protantion,

Education

#### ABSTRACT

Collected from 144 questionnaires are 22 descriptions of instructional programs in clerical skills for educable mentally handicapped, disadvantaged, or otherwise handicapped high school students. Usually provided are the contact person's name, the name of the program, the address of the program, the handicap/disadvantage, age of students, length of program, average number of students, a detailed listing of equipment used (with make and models), and a summary of the curriculum. Also included are an occupational readiness proficiency check list, and evaluation forms for prevocational and wocational skills. (DB)

This survey was conducted by writing to the State Department of Education in each of the fifty states, describing the Clerical unit of Project NOW and requesting the name and address of contact persons in any similar programs in that state. Thirty-two states replied.

As a result of these replies 144 questionaires were mailed out. Of the questionaires completed and returned twenty-two were deemed usable for the purpose of this survey. Those twenty-two were reproduced and are contained herein. Obviously there are several times twenty-two such programs in existance in the United States. However, the information on the questionaires in this booklet should prove of great value to anyone setting up or conducting a similiar program.

The information in this booklet may be reproduced and used in any way except for commercial purposes.

PERMISSION TO REPROTUCE THIS CORY.

Robert Longfellow

TO EHIC AND ORGANIZATIONS OPERATING UNDER AGREEMENTS WITH THE 1 ATIONAL INSTITUTE OF EDUCATION FOR THE REPRODUCTION OUTSIDE THE EHIC SYLEM REJURES PERMISSION OF THE COPYRIGHT WAVER

U S DEPARTMENT OF HEALTH.
EDUCATION & WELFARE
NATIONAL INSTITUTE OF
EDUCATION

EDUCATION

EDUCATION

EDUCATION

THIS DOCUMENT HAS REEN REPRO
DUCED EXACTLY AS RECEIVED FROM
THE PERSON OR CRGANIZATION ORIGIN
ATING IT POINTS OF VIEW OR OPINIONS
STATED DO NOT NECESSARILY REPRE
SENT OFFICIAL NATIONAL INSTITUTE OF
EDUCATION POSITION OR POLICY

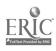

Name of contact person

Bob Longfellow

Name of program

Project NOW

Address of program

141 E. Hobart Ave. Findlay, Ohio 45840

Please identify handlear mesanvantage and age group for which program was developed.

Educable Mentality Retarded - High School

#### 1. LENGTH OF PROGRAM:

No specified time. Students enter the program at any time during the year and are placed on part-time employment as soon as they are ready and a position is available. Students in the program may be freshmen, sophomores, juniors or seniors.

- 2. AVERAGE NUMBER OF STULENTS: 15
- 3. EQUIPMENT: (Flease in lude make, model and quantity.)

| ITEM                   | MAKE                 | MODEL          | QUANTITY               |
|------------------------|----------------------|----------------|------------------------|
| Duplicating equipment: |                      |                |                        |
| Offset duplicator      | Bohn Rex-Rotary      | <b>150</b> 0   | 1                      |
| Offset plate maker     | Rex-Rotary           | 1515           | 1                      |
| Dry copier             | 3M                   | 209            | 1.                     |
| Spirit duplicator      | Speed-0-Print        | 2400           | 1                      |
| Mimeograph             | Copy-Rite            | C-700          | 1                      |
| Thermal copier         | 3 M                  | Secretary      | 1                      |
| Addressing equipment:  | •                    |                |                        |
| Plate embosser         | Fitne <b>y-Bowes</b> | 7961           | 1                      |
| Printer                | In they-Bowes        | 701            | 1                      |
| Printer                | Pitney-Bowes         | Single plate   | ī                      |
| Typew: iters:          | •                    |                |                        |
|                        | IBM                  | Sele.t:1:      | 2                      |
|                        | ; FM                 | Selentrin II   | 1.                     |
|                        | Royal                | 970            | 3.                     |
|                        | Royal                | 560            | 1<br>1<br>1<br>1<br>5  |
|                        | Royal                | 590            | 1.                     |
|                        | Foyal                | <b>470</b>     | 5                      |
|                        | SCM                  | 250            | 7                      |
| 10-key machines:       |                      |                |                        |
| Print-out calculator   | Victor               | 1800           | 1                      |
| Digital calculator     | NCR                  | 1.8-7.         | 1.                     |
| Calculators            | Olí <b>vetti</b>     | 600            | 5                      |
| Adders                 | Victor               | Compilograph   | 6                      |
| File cabinets          | HON                  | 4-drawer legal | 4                      |
| Collator               | GBC                  | 8-bin elettric | 1.<br>5<br>6<br>4<br>1 |
| PBX Board              | Western Electric ·   | Cord type      |                        |
| Cash register          | W.F                  | Clas: 😥        | 1.                     |
| Desks 60" x 30 plus 15 | x 40" typing return  |                | 12                     |

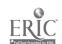

4. CURRICUIUM: (Flease give rationale for each unit or module.)

Filing:

Date

Numeric

Alphatetic

Geographic

Filing, of thirse, should be taught to all cherical students. In geographic filing we include skills in reading the city map, dividing the city by political boundaries, quadrants, etc. Also, we arrange addresses actoring to which side of the street they are on and how to tell which address is nearer the center of town.

#### \* Consumer economics:

Credit

Credit bareau

Best buy

Supply and demand and timing purchases

Insurance

In this unit we work on both personal and office economics. The rationale for the office economics is that the student may one day be responsible for maintaining an adequate supplies inventory at his place of employment. Insurance and credit are included for the students personal penefit.

# Payroll records:

Addition and multiplication with fractions. Extending mourt times rate and computing overtime.

Withholdings

Payroll records, due to their routine nature, seem to be well suited for our students to work with. Also, we feel the students need to understand what happens to their own paycheck before they get it. We do not use time units smaller than 1/4 hour. Our students punch a time libit at the beginning and end of our school day. Their time cards are later oned for math, payroll etc.

#### Postal services:

Addressing envelopes

ZIF code-

Amounts and types of postage

Use of city directory

This unit is to help prepare students for employment in a mail room and mail advertising.

# Stock control:

Inventory "arms

Purunase requisitions

Relationship of inventory card: and purchase requisitions.

This init is to prepare students for stock room work. The emphase, is on maintaining an adequate inventory level and ordering parts.

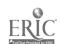

CURRICULUM: (Cont.)

Purchasing:

Math and terminology related to purchase orders.

Purchase orders

This is to teach the student the operations of a purchasing department and keeping track of which items ordered have been received.

Receptionist duties:

Switchboard

Telephone manners

Taking messages

Placing telephone calls

Both a switchboard and individual telephones are worked with. A lot of emphasis is put on telephone manners and sking accurate messages. Duties of a receptionist at the front dose of an office are covered. The switchboard in our room is not a simulation; all the telephones in our two buildings and two trunk lines are connected to it.

Checking accounts:

Deposits

Writing checks

Check register

Bank statements

Reconciliations

Reconcilement of the bank and checkbook balances is actually a very routine task and ideally suited to the better of our students.

Savings accounts:

Deposits

Withdrawals

Interest

This unit is to help a student understand better what is happening when he is sent on an errand to the bank or asked to help prepare deposits etc.

Retail Jales:

Sales slips

Sales tax

Cash register

Froof of cash in register

Wrapping coins

Package wrapping

This unit would ordinarily be taught as a part of distributive education rather than office education. However, we don't have a distributive education program for these students and we felt it was appropriate to include it in Clerical.

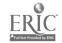

# 5. COMMENTS:

The equipment in the room is not taught as separate units. It is included in the curriculum is nearly all units and is taught to each student the first time a particular piece is encountered.

All employed students in our program are required to complete and follow a budget form for each paycheck. On the form they are required to keep track of their hours worked and to check the arithmetic on their check stub. When first employed a student is required to budget half their income into savings. This is later adjusted to meet the needs of the individual students. When a savings account is built up and a student wants to make a large purchase he may apply for a loan. The loan is from his own account and is paid back in installments which are budgeted. Sometimes the loan is made by a bank using the student's savings account to secure it. This is done to give the student a credit reference.

Name of contact person: Richard L. Klemens

Name of program: Business and Office - Clerical Training

Address of program: Lynwood High School

Lynwood Treatment Center

1000 Dorsey Lane Anchorage, KY 40223

Please identify handicap/disadvantage and age group for which program was developed. Disadvantaged - High School

- 1. LENGTH OF PROGRAM: Approximately five months. Students enter the program at any time during the school year. The average length of a resident's commitment is six months, after which time they return to the community.
- 2. AVERAGE NUMBER OF STUDENTS: 20
- 3. EQUIPMENT: (Please include make, model and quantity.)

| ITEM                  | MAKE            | MODEL         | QUANTITY.                              |
|-----------------------|-----------------|---------------|----------------------------------------|
| Cash Register         | NCR             | 30(3.0.44.3   | <u>.</u>                               |
| Produce Scale         | Toledo          | 1361 Sentinel | 1                                      |
| Typewriters           | IBM             | Selectric     | 1                                      |
| •                     | IBM             | Executive     | 1                                      |
|                       | Olivetti        | Editor II     | 2                                      |
|                       | Olivetti        | 88            | -<br>5                                 |
|                       | Remington       |               | 5 2                                    |
|                       | Wemini ton      |               | _                                      |
| Adding Machines:      |                 |               |                                        |
| Ten-Key               | Adler           | Mark 12       | 3                                      |
| Calculator            | <b>Olivetti</b> | Divisumma 24  | 1                                      |
| Elec. Calculator      | Cannon          | 141           | 1                                      |
| Duplicating Machines: |                 |               |                                        |
| Mimeograph            | A.B. Dick       | 525           | 1.                                     |
| Spirit Duplicator     | A.B. Dick       | 215           | 1                                      |
| Copying Machine       | 3M              | 45C           | 1                                      |
|                       | <b>-</b>        | •             | •                                      |
| Typing Desks(Double)  |                 |               | 6                                      |
| Typing Chairs         |                 |               | 12                                     |
| -0 F C                |                 |               | —————————————————————————————————————— |

14. CURRICULUM: (Please give rationale for each unit or module.)

The Business and Office program is based on the materials found in the Gregg Office Job Training Program which consists of the following training programs.

Accounts Payable Clerk
Accounts Receivable Clerk
Billing Clerk
Clerk - Typist
Credit Clerk
File Clerk
Mail Clerk
Office Cashler

Order Clerk
Payroll Clerk
Personnel Clerk
Purchasing Clerk
Stock Control Clerk
Traffic Clerk
Typist

The total program has two purposes: the expose students to a broad range of basic clerical skills and to prepare students for employment in one of the fifteen high-frequency office jobs.

The individual programs are designed so that the student needs only the basic mathematical functions of addition, subtraction, multiplication, and division with the simplest number combinations. In addition, the student should be able to read at a fifth-to sixth-grade level.

Students work independently and must acquire the principles or following directions without constant supervision.

A minimum typing speed of 20 GWAM with less than three errors is a prerequisite before entering the program.

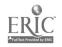

Name of compact person Mrs. Margaret Gregory

Name of program

Voiational Office Training

Address of program

5000 B

Daltun, GA 30720

Please identify handleap/disadvantage and age group for which program was -----developed. High School Juniors and Seniors.

# LENGTH OF PROGRAM:

One to Six Quarters.

- AVERAGE NUMBER OF STUDENTS: 30-50 (VOI) 2.
- EQUIFMENT: (Please include make, model and quantity.) 3.

| ITEM                        | MAKE                  | MODEL .     | <u>QUANTITY</u>  |
|-----------------------------|-----------------------|-------------|------------------|
| Full-Key                    | Monroe                |             | 2                |
| Ten-Key                     | Addo⊷x                |             |                  |
|                             | Underwood             |             | 3                |
|                             | Victor                |             | ě                |
| Calculators: Electronic     | Victor                |             | 6                |
|                             | Sharre                |             | 2<br>3<br>6<br>1 |
| Printing                    | Victor                |             | 16               |
|                             | Mortce                |             | 1                |
|                             | Underwood             |             | 4                |
| Copying Machines            | 3-M Secretary         |             | 1<br>2           |
| Distating/Transcriping      | IPM                   |             | 2                |
| Mathines                    | 2.ctaphone            |             | 2                |
| Duplicating Machinea        | Copy or the           |             | 2<br>1<br>1      |
| Stencil: Mimecgraph         | Forec                 |             | 1                |
| Typewriters, Electric       | Underwood             |             | 17               |
|                             | Royal                 |             | 19               |
|                             | 15M                   |             | 19 + 6           |
| Manual                      | en terwees            |             | 12               |
| •                           | hoyal                 |             | <b>3</b> 9       |
| Projectors Filmstrip        | EFL                   |             | 1                |
| Overhead                    | 3-M                   |             | 3                |
| Shorthand Dictation Labs. D | istaphore - stations  |             | 3<br>15          |
|                             | neaithones            |             | 30               |
| Tape Recorders              | Wolfensak, Rheem, Amp | oe <b>x</b> | 3                |
| Key Punch 029               | IBM (leased)          |             |                  |
| Record Player               | êr sem                |             | 1                |
| Stencil Outter              | Porestronia           |             |                  |
| Composer                    | 1111                  |             | i.               |

CURRICULUM: (Please give rationale for each unit or module.)

#### General Business:

How business serves you.

How business creates jobs.

Planning and preparing your future.

How we share economic risks through insurance.

How to manage money.

Banking procedure of checking and savings accounts.

How to use credit wisely.

Travel.

Communications.

-- Students are given aptitude tests through counselers office to help determine interests of students.

#### Business Mathematics:

Reviews addition, subtraction, multiplication, division, fractions, percentages, decimals and interests. Exercises in figuring payroll, discounts, commissions, personal budgets etc. are included.

#### Beginning Typewriting:

Introduction to keyboard.

Tabulation.

Centering.

Personal notes.

Announcements.

Memos.

Personal letters.

Rough drafts.

Outlines and short manuscripts with footnotes.

Telegraphs, invoices and other forms of office communications.

#### Advanced Typewriting:

Increases skill in various forms, letters manuscripts, tables and reports.

Includes specialized typing such as medical, legal and financial reports; masters and stencils; practice sets used.

# Beginning Shorthand:

Basic Shorthand Theory.

New Dictation introduced.

Transcription of business letters and reports.

#### Advanced Shorthand:

Shorthand theory review.

Practice on tapes and transcribing machines.

Speed and accuracy stressed.

Review of spelling and punctuation.

Office style dictation.

#### Beginning Bookkeeping:

Covers complete bookkeeping system; journalizing, posting, financial reports and closing entries, special journals and subsidiary ledgers.

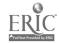

Advanced Bookkeeping:

as fixed assets, depreciation, bad debts, valuation of accounts receivable, sales tax notes and interest on accrued income and expense.

# Business Principles and Management:

Provides instructional materials to aid in students understanding of American Business organization, management of Personnel and other problems of management. Projects and case studies are used.

## Business English:

Business fundamentals review.
Oral business communications.
Written business communications.

#### Office Machines:

Office Machines develops an operating knowledge of calculating machines: ten-key adding, printing calculator, full-keyboard adding, rotary calculator, and key-driven calculator.

#### Advanced Office Machines:

Advanced Office Machines is designed to develop occupational proficiency on selected machines, such: transcribing machines, copying and duplicating machines, electric typewriters, composers, posting machines, keypunch machines, and adding and calculating machines.

#### Office Procedures:

Office Procedures develops an appreciation and understanding of office work, including organization of the modern office; occupational data; general office duties; desirable personal traits and attitudes; communications systems; mail; receptionist duties; introduction to filing and duplicating processes; travel and transportation services; and supplies; interpreting instructions; special emphasis on accuracy; and knowledge and skills needed to qualify for, locate, and obtain an office job.

#### Filing and Records Management:

Filing and Records Management presents methods and procedures for creating and maintaining business records of various types, including processing, storing, retrieving, and re-storing records and correspondence in the following types of filing systems: alphabetic, geographic, numerical, and others such as a alpha-meric, soundex, executive, alphacode, and compu-color. Use of filing equipment and supplies and automation in filing is also taught. Practice sets may be used.

#### Simulated Office Experience:

Simulated Office Experience is a capstone course providing experience in a model office situation with a job simulation. Students have the opportunity for personal interaction in an integrated situation with application of knowledge and skills learned. Also included is a review and evaluation of office skills and procedures followed by preparation for employment tests such as the Civil Service Examination, State Merit Examination, and the National Fusiness Entrance Examinations.

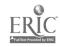

Vocational Office Train ret

COUNTY OF THE TEST OF THE PROPERTY OF A STATE ASSESSMENT OF THE TEST OF THE TEST OF THE TE added or substitute the process of one of and out all programs.

Job skills and Proces

VOT is designed to the control of at the control of the cheration of office machines and office principle, to meet a critic needs of the student in his work to the student of his work to the student of his work to the stud elopment may include state and an about the marking distincting and copying equipment And product that the antique arise. It at ing machines, typewriters, bookseer. The tell key table to the art retiris control. payroll, mailing programme with the month of the pricessing.

Individualized Office Control

VOT includes a recognist to a section of the early all procedures foliowed by programs of the quantum transfer at a clivil dervice Examination, ingle their hadrest on the Datesta, business Entrance Examination A A State of the fields of interest was a second of the following jobs: clare to the clerk, bookkeeper, as cutive secretary. or keypunch ofera-

Introduction to Data : .......

Thirduction is at a second of the second of the collection of the seed for data processing. The second of the second of an are merely outlious, for thousand the second of the second of those who are negrous, to account the top of they wanto to develop to perform the following the up mare fithe careers in 

period under one income in

#### 5. COMMENTS:

Disadvantaged and have the common to the common to the regular business education program.

Jobs are found throughts to the one of the contract market with r work programs offered by the state of the state of the st

Selection by counselors and selection in specific classes is at the selection of subject area.

follow one or more of the con-

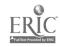

Name of contact person

Name of program

Address of program

Please identify handicap/disadvantage and age group for which program was developed. Special Education Students (High School)

1. LENGTH OF PROGRAM:

The present group is now in its second year.

2. AVERAGE NUMBER OF STUDENTS: 10

3. EQUIPMENT: (Please include make, model and quantity.)

TYPEWriters

MAKE

MOLEL

QUANTITY

Selectric

10

4. CURRICULUM: (Please give rationale for each unit or module.)

Typing

Basic Skills

LAP 1: Centering & Tables

LAP 2: Business Forms

LAP 3: Memos, Letters, & Reports

The basic skills include developing touch control of the alphabetic & figure symbol keyboard, building efficient manipulation techniques, & reaching at least 25 gross words a minute for five minutes, with no more than 10 errors. After the above goals are reached, the LAPS are begun. Each LAP has its own purpose as indicated by the title, thus making them an independent learning system.

# 5. COMMENTS:

The students use their skills to good advantage, since they type their other class assignments during their study halls. The material in the LAPS have taught & also helped the students with items that they are & will face in their daily living in society.

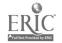

Name of contact person Louise Watson

(In regular high school courses

Name of program

Of Business & Office)

Address of program

Crittenden Co. H. S.

Salem Road

Marion, KY 42064

Please identify handicap/disadvantage and age group for which program was

developed. Ours is not for educable mentally retarded. It is for physically handicapped and for disadvantaged students enrolled in high school.

# 1. LENGTH OF PROGRAM:

High School Year - (9 months)

2. AVERAGE NUMBER OF STUDENTS: 9 handicapped 50 disadvantaged.

3. EQUIPMENT: (Please include make, model and quantity.)

| ITEM                         | MAKE                                                 | MODEL.       | QUANTITY      |
|------------------------------|------------------------------------------------------|--------------|---------------|
| Calculators                  | Olivetti printing 10 key                             | Divisumma 24 | <b>4</b>      |
| Calculators                  | Unicom electronic printing                           | •            | 4             |
| -Calculator                  | Victor electronic (non-printing)                     |              | 1             |
| Typewriters                  | Royal Manual<br>Royal Electric<br>Underwood Electric | Proxis 48    | 40<br>30<br>5 |
| Adding<br>Machines<br>10-key | Addo-X<br>Olivetti<br>Remington                      | 211          | 5<br>3<br>3   |

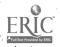

Introduction to Business

Typing I

Typing II

Office Machines

Shorthand I

Secretarial Office Practice (meets individual needs - can include Stenotyping or Shorthand II)

Business Law -

Business Math

Accounting I

Co-op Office Practice (Students work in offices 1/2 day)

# 5. COMMENTS:

Please excuse this rough copy. This has been a busy month.

We do not have a separate program for the disadvantaged and handicapped. Our disadvantaged program consists of a business teachers' aide hired full time. She assists our vocational teachers so that those teachers can spend more time with disadvantaged students.

For the handicapped, we have a work station in one business room. It is equipped with an electric typewriter, adding machine, desks, chair, bookcase, helpfil reference books, and vertical filing cabinet.

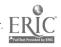

Name of contact person Basil L. Eavey

\_ Name of program

Clerical Skills

Address of program

Gov. Thomas Johnson High School

North-Market-St.

Frederick, MD 21701

Please identify handicap/disadvantage and age group for which program was

developed.

Grades 10-12

# LENGTH OF PROGRAM:

School year - 2 periods per day - 5 days per week

- AVERAGE NUMBER OF STUDENTS:
- EQUIPMENT: (Please include make, model and quantity.) 3.

| ITEM                     | MAKE                          | MODEL                   | QUANTITY      |
|--------------------------|-------------------------------|-------------------------|---------------|
| Typewriters              | IBM<br>Underwood              | Selectric<br>700        | <u>4</u><br>1 |
| Calculators (Electronic) | Monroe<br>Monroe<br>Burroughs | 1310<br>. 3105<br>3161  | 1<br>1<br>1   |
| Adding Machines          | Monroe<br>Remington           | 911 <b>-11</b><br>40812 | 1             |
| Filing Cabinet           | •                             | 4-drawer                | 1             |
| Spirit Duplicator        | Standard                      | Rocket                  | 1             |
| Desks                    | 60" x 30"                     | Gov't Surplus           | 20            |

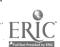

CURRICULUM: (Please give rationale for each unit or module.)

#### CLERICAL SKILLS

# 

- The student will be employable by accomplishing the following skilled and related activities:
  - Operating adding machines and calculators
- 2. Operating typewriters
  3. Operating the duplicator
  4. Filing
  5. Spelling
  6. Reading
  7. Computational skills

  - 8. Using a telephone
    9. Work habits and attitudes 9.
    - 10. Receiving callers
    - 11. Incoming and outgoing mail
    - 12. Writing legibly
    - 13. Making change
    - 14. Stock control \_\_\_
    - 15. Banking services
      - a. Writing checks and deposit slips
      - b. Reconciling bank statements
- The student will prepare for initial employment status by B. rehearsing the following activities:
  - 1. Filling out application forms
  - Personal interviews
  - 3. Appropriate dress and grooming
- The student will be able to observe and participate in the various aspects of clerical training through:
  - 1. Field trips
  - Simulated work experience
- D. The student will be able to continue and complete related activities started in other classes, such as typing, math, and English.

## COURSE CONTENT

- Work habits
  - 1. Good attendance
  - 2. Punctual
  - Neatness
  - 3. 4. Accuracy
  - 5. Cooperation
  - 6. Non-interruptive work
  - Wise use of time

J. Handling mail I. Comming many as Opening it - --or - Borting and routing it i. Ougské sáll 4. Folding and inserting 4. Folding and inserting K. Writing wit framing legibly  $(\hat{\mathcal{L}}_{\mathbf{p}}(\mathbf{r}), \hat{\mathcal{L}}_{\mathbf{p}}(\mathbf{r})) = \hat{\mathcal{L}}_{\mathbf{p}}(\mathbf{r}) + \hat{\mathcal{L}}_{\mathbf{p}}(\mathbf{r}) + \hat{\mathcal{L}}_{\mathbf{p}}(\mathbf{r})$ s. Ranbers in columns ----b. Consistert case of letters c. Transfer information on forms L. Making change 1 L. Making change :

M. - Banking services 1. Count and wrap money 2. Fill out deposit slips
3. Write cleaks and maintain accurate balance on stubs 4. Recordile bank statements N. Stock control 1. Maintain stock cards Feplenish stock 3. Keep inventory summary Applications 1. Fill out forms a. Surply references b. Supply work experience Ρ. Interviews છ્. Appropriate tress and grooming Field trips 1. Insurance agencies 2. Credit bureau 3. Bepartment Acres 4. Specialry stores 5. Grocery stores

# III. MOTIVATION AND TEATHIRE

A. Demonstrations of carrives

6 Carry out dervices
7. Variety stores
Simulated work experience

\$ compared to the compared to the compared to

- B. Redorda
- C Builetin : barrs
- D. Individual than instruction
- E Project were interjected with other jobs
- F. Practical application of typing skills by:
  - A Typing chireconfetters
  - 2. Typing mander units
  - 3 Addressing envelopes
- G. Films and filmstrips

B. Computational skills

- 1. Without machine use:
  - a. Addition
  - b. Subtraction
  - c. Multiplication
  - d. Division
- 2. With machine use:
  - a. Extensions
  - b. Discounts
  - c. Sales tax
  - d. Regular and overtime hours and payroll deductions
- C. Reading and spelling
  - 1. Punctuation
  - 2. Capitalization
  - 3. Reading payroll dejuction schedules
- D. Filing

1

- 1. Names
- 2. Index cards
  - . Correspondence
- E. The telephone
  - 1. Act out conversations under given circumstances
  - 2. Function of buttons
  - 3. Take messages and fill out forms
- F. The typewriter
  - 1. Presentation of the keyboard
  - 2. Correct typing techniques
  - 3. Problem typing
    - a. Centering
    - b. Memos
    - c. Letters
    - d. Tabulations
    - e. Themes or manuscripts
    - f. Carbons
  - 4. Related skills
    - a. Proofreading
    - b. Erasing
- G. The duplicator
  - 1. Preparation of master units
    - a. Proper placement
    - b. Correction of errors
  - 2. Machine operation
- H. The adding machines and calculators
  - 1. Ten-Key
  - 2. Full-Key
  - 3. Electronic calculators (printing and non-printing)
  - 4. Operational skills
    - a. Add, subtract, multiply, divide
    - b. Replace machine tape
- I. Receiving callers
  - 1. Keep appointment book
  - 2. Greet and assist customers

Name of contact person: Lucille Fish

Name of program: Special Needs

Address of program: Owosso High School, 765 E. North Street

Owosso, MI 48867

Please identify handicap/disadvantage and age group for which program was developed. Mentally and Physically Handicapped - High School.

#### 1. LENGTH OF PROGRAM:

No specified time. Program has been in operation for 1-1/2 years.

# 2. AVERAGE NUMBER OF STUDENTS: 9

# 3. EQUIPMENT: (Please include make, model and quantity.)

| ITEM                   | MAKE             | MODEL           | QUANTITY |
|------------------------|------------------|-----------------|----------|
| Spirit Duplicator      | Copy-rite        |                 | 1        |
| Mimeograph             | A. B. Dick       |                 | 1        |
| Typewriters            | IBM              | Solectric       | 10       |
| Electronic Calculators | Dictaphone       |                 | 3        |
|                        | Singer/Friden    |                 | 1        |
| Full Key Adder         | Monroe           |                 | 2        |
| •                      | National         |                 | 2        |
| Rotary Calculator      | Monroe           |                 | 2        |
| •                      | Friden           | ·               | 2        |
| Ten Key Adder          | NCR              |                 | 3        |
| Desks (Table)          | 36" x 20"        |                 | 30       |
| Desks (L shaped)       | 40" x 20" with t | ypewriter shelf | 5        |

# 4. CURRICULM: (Please give rationale for each unit or module.)

The basic aim of this program is to prepare students for a job at the entry level; thus, the following units are taught:

Tyring

Filing

Full key adding machine

Ten-key adding machine

Duplicating machine

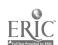

# 5. COMMENTS:

The basic skill in the classroom is typing.

As the students progress beyong the first semester of typing, new skills are added commensurate with each student's ability.

The curriculum is programmed so that each student is on an independent, individualized course of study.

Name of centact person

Dariel Binetti

Address of program

Hereken High School

9th ani Clinton Streets

Hoboken, New Jersey 07030

Please identify handicap/elsadvantage and age group for which program was developed.

# 1. LENGTH OF PROGRAM:

Students are expected to complete the program in three years.

- 2. AVERAGE NUMBER OF STUDENTS: 12 per class
- 3. EQUIPMENT: (Please include make, model and quantity.)

| TTEM                | MAKE       | MODEL | QUANTITY |
|---------------------|------------|-------|----------|
| Rotary Calculate:   | Monroe     |       | 3        |
| Rotary Calculator   | Friden     |       | 1        |
| Rotary Calculator   | Marchawt   |       | 1        |
| Bookkering Mach.    | Morariae   |       | 2        |
| Bookkeeping Mach.   | Burroughs  |       | . 1      |
| Key Punch           | I B.M.     |       | 2        |
| 10 Key Calculator   | P+m.:.g+on |       | 2        |
| 10 Key Calculator   | V12***     |       | 2        |
| 10 Key Adde:        | Remangton  |       | 2        |
| Comptometer         |            |       | 5        |
| Full Key Adder      | Victor     |       | 1        |
| Electric Typewriter | I B M.     |       | 4        |
| Ditto Spir t Cop.   |            |       |          |
| Mimeo Dapai, at or  | A B Dick   | 438   | 1        |

4. CURRICULM: (Please give rationals for each unit or module.)

Bus. Machine

Introduces students to various types of office machines. They are given as much instruction as they are capable of absorbing in each area.

All students nave some success in this area

Introductory Typewriting

This course will provide all students with a working knowledge of the alphabetic keys on the typewriter. All instruction is touch typewriting.

# Record Keeping

Payroll records and time dails are explained and payroll distribution --- sheets are taught.

Inventory procedures and records with simple addition and subtraction are excellent ego builders providing each student with a measure of success.

Filing procedures - reviews alphabet and reading skills on a sophisticated level that secondary school students can accept.

#### 5. COMMENTS:

Special education students are intergrated with slow track groups in the various subject areas. They gain support and remedial instruction when necessary by the special education teacher.

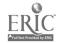

Name of contact person

Loraine Hohnstein, Business Education Teacher

Name of program

Colorado School for the Deaf and the Blind

Address of program

Kiowa and Institute Streets

Colorado Springs, CO 80903

Please identify handicar/disadvantage and age group for which program was developed.

Deaf high school students, freshmen through seniors

- 1. LENGTH OF PROGRAM: We have two programs: (1) A semester-long beginning typing course for junior high school students. Beginning typing and introduction to 10-key adding listing machines and rotary calculators is given. Training also given on on-line teletypes. This semester-long class consists of a 2-1/2 hr. block of time Monday through Friday. (2) 2-1/2 hr. block given to high school students for one year. This paper will deal with the year-long class only.
- 2. AVERAGE NUMBER OF STUDENTS: Eight to ten.
- 3. EQUIPMENT: (Please include make, model and quantity.)

| ITEM        | MAKE                            | MODEL           | QUANTITY              |
|-------------|---------------------------------|-----------------|-----------------------|
| Typewriters | Adler (manual)                  |                 | 6                     |
|             | IBMSelectric                    |                 | 2                     |
|             | Electric                        |                 | 1                     |
|             | Olivetti electric               |                 | 1                     |
|             | Olympiamanual                   |                 | 7<br>2<br>1           |
|             | electric                        |                 | 2                     |
|             | Remingtonmanual                 |                 |                       |
|             | Royal 470 manual                |                 | 1                     |
|             | Royal 440 manual                |                 | 1                     |
|             | Royal manual bulletin type      |                 | 1<br>1<br>3<br>2<br>1 |
|             | SCM manual                      |                 | 3                     |
|             | Underwood Five manual           |                 | 2                     |
|             | IBM Selectric Composer          |                 |                       |
| •           | Victor Automatic Calculator     |                 | 1                     |
|             | NCR 10-key adding machine       |                 | 1                     |
|             | Olivetti-Underwood Printing Cal | lculator        | 1                     |
|             | Friden Rotary Calculator        |                 | 1                     |
|             | Olivetti-Underwood 10-key Addin |                 | 1                     |
|             | Olivetti-Underwood Posting Mach |                 | 1                     |
|             | SCM Figurematic Rotary Calculat | tor             | 1                     |
|             | SCM Rotary Calculator           |                 | 1.                    |
|             | AB Dick 215 Fluid Duplicator    |                 | 1                     |
|             | AB Dick 525 Mimeograph          |                 | 1                     |
|             | Thermo-Fax "The Secretary"      |                 | 1.                    |
|             | AB Dick Speed-O-Print Scope     | 4.45            | 1                     |
|             | Speed-O-Print stencil pen holde | er with 13 pens | 1                     |
|             | IBM Printing Card Punch         |                 | 1                     |
|             | Electric Card Punch Verifier    |                 | 1.                    |
|             | Teletypes                       |                 | 2                     |

4. CURRICULUM: (Please give rationale for each unit or module.)

Filing. Alphanetically, ty subject, chronologically, numerically, geographically. At completion of unit, student should qualify for entry-level filing clerk.

Key Punching. Trained on the 26 Card Punch. At completion of course, student should qualify for entry level key punching.

Typewriting. At ompletion of course, student should qualify for entry level lerk typist.

Bookkeeping. Introduction to bookkeeping given to entire class. Those students who show an aptitude or interest are given opportunity to continue in this area.

10-key adding listing machines, rotary calculators. All students complete an extensive course on these machines. Prepares the students to be able to use these machines on future jobs, as required, without assistance.

# 5. COMMENTS:

The curriculum as listed is taught in separate units. The mimeograph, fluid duplicator, and speed-o-print are taught during the typing unit as needed.

Students in the 2-1/2 hr. block are mixed (both those who have never had typing before and those who have had one semester of typing in their junior high years).

Related business subjects such as checking and saving accounts, insurance, retail sales, payroll, consumer economics, etc., is taught in another class instructed by our vocational counselor. Class is titled "Vocational Education."

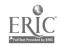

Name of contact person

Mrs. Beverly Reuter

Name of Program

Detroit House of Correction - Clerical Program

Address of program

Schoolcraft College

18600 Haggerty Road

Livonia, Michigan 48151

Please identify handicap/disadvantage and age group for which program was developed. For all women in-mates at Detroit House of Correction.

1. LENGTH OF PROGRAM:

(5) - 8 week semesters per year

Beginning in Sept. through June 30.

- 2. AVERAGE NUMBER OF STUDENTS. 12 15
- 3. EQUIPMENT: (Please include make, model and quantity.)

ITEM

MAKE

MODEL

QUANTITY

Typewriter - Electric & Manual Adding - listing Key driven calculator Electronic calculator Rotary calculator Printing calculator Full key

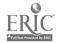

- 4. CURRICULIM: (Please give rationale for each unit or module.)
- ACCOUNTING 101 Introductory Accounting.

  Beginning course in accounting, relating to sole proprietorships. The accounting cycle, special journals, financial statements, notes & interest, voucher system, payrolls and taxes.
- BUSINESS 111 Machine Calculation

  Provides instruction in the basic operation of rotary calculators, key driven
  calculators, full keyboard adding machines, printing calculators, and electronic
  calculators.
- BUSINESS 115 PRINCIPLES OF DATA PROCESSING
  Survey of data processing with emphasis on computers, logical structures of computers, input and output media, stored program concept, instruction formats, flow-charting, and use of shared time computer terminals.
- BUSINESS 191 Office Procedures

  General office procedures, human relations in the office, public relations, business communications. Also included are duplication procedures, basic principles and procedures of filing and records, use of reference material.
- ADVANCED TYPEWRITING

  A greater skill in specialized business procedures offered; selected problems requiring production of correspondence, tabulations, business forms, rough drafts, statistical reports, manuscripts and memorandums.
- ENGLISH 61 Communication Skills
  In addition to basic writing skills the course may include the study of
  advertising, general semantics, oral communications, visual presentations,
  interviews, and the influence of modern technology in various career areas.
- ENGLISH 106 Business English
  Includes written and oral communication relating to business, a study of
  the psychology and planning of a business letter, specific types of letters.
  Also methods of collecting, preparing, and presenting data will be studied.
- BUSINESS MATH

  Review of fundamentals of arithmetic; percentage; graphs; simple and compound interest; taxes; insurance, bonds, and their application to business.
- SPEECH

  Basic speech techniques with emphasis on self confidence, directness, and voice and diction improvement as well as outlining, structuring the speech and use of effective language.
- Ours is a Co-ordinated, clerical training program. It is offered to all the women during their confinement, in order that they may be a qualified,

employable individual upon their release. At this time we either help them select a college for future education or set up employment interviews if so desired.

ERIC Full Text Provided by ERIC

5. COMMENTS:

Name of contact person

Dr. Fred S. Cook

Name of program

Senior Intensified Program

Address of program

421 College of Eduction

Wayne State University

Detroit, MI 48202

Please identify handicap/disadvantage and age group for which program was developed. Not succeeding in the regular high school vocation program.

1. LENGTH OF PROGRAM:

Clerk/Typist & Clerk/Stenographer - 36 weeks

Salesperson - 18 weeks

2. AVERAGE NUMBER OF STUDENTS: 200/school year

3. EQUIPMENT: (Please include make, model and quantity.)

| ITEM                   | MAKE          | MODEL      | QUANTITY |
|------------------------|---------------|------------|----------|
| Typewriters            |               |            |          |
| IBM Selettric          |               |            | 31       |
| IBM Selectric II       |               |            | 9        |
| Duplicating Equipment  |               |            |          |
| AB Dick 580 Electric S | Stencil Maker | •          | 1        |
| 3M Thermofax Secretary | y Thermal Cop | ier        | 1        |
| Standard Rocket Sprint | t Duplicator  |            | 1        |
| AB Dick Model 530 Mime | eograph       |            | 1        |
| Gestetner Model 466 Mi | imeograph     |            | 1        |
| Audic-Visual Equipment |               |            |          |
| 3M Model 567 Overhead  | Projectors    |            | 2        |
| Panasonic Videotape Re | ecorder Units | •          | 3        |
| Miscellaneous          |               |            |          |
| File Cabinets (miscell | laneous manuf | Cacturers) | 15       |
| Typing Tables          |               |            | •        |
| 40" X 44"              |               |            | 16       |
| 36" X ≥0"              |               |            | 21       |
|                        |               |            |          |

(Other miscellaneous audio-visual equipment utilized on loan from Wayne State University College of Education as needed)

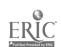

(4) CURRITUE M: (1) - . . . . . ratt tale for each and so module )

The three programs were note derive intensity a Frigram are currently being used in many special new is a desail untained programs throughout the United States and Canada. The content of the result of the second of the second

A. Clerk/T.p.st

Daily goal, have teen by the tracking the 17 performance by these attached. Onehundred fifty 90 minute less a plans livering one school year specify the daily goals
of the student, the horal of content of the plan, the student's materials, transparency
masters suggested notices to the first and hints for the teacher and student on
necessary purpose in the first of the least (SIF format) individualized Task
Instruction Parents of Tible plans as a factoff, a tasks for the student to perform.
All materials are task to the first of the first parents in the clerk typist cluster
of occupations in tetay's work.

Beily goals have been derived from the legenth many objectives attached. One handred fifty 120 menters a plant over more recording to a set up in the SIP format provide that at least to hadrout the dail, two hour block he spent in dictation and transcription. In and the to I This, an individual sed approach to shorthand is also teing used. These and other integrated activities performed by the student are taken from the man mallent or requirements in the clerk sterographer cluster of congrations in total, a world of work.

C. Salesperson.

Daily goals take then detruct from the 16 performer to objectives attached. Seventy-five 90 minute lesson plane to ring the school senester set up in the SIP format teach what the cluster of sale specific contribute the cluster of sale specific contribute the cluster of sale specific contribute.

Approximately 24 % and it such it the three programs is devoted to three common units:

Security Employment: The ast case states, tole playing, and guest lectures, students are given instruction in how to get a possible with how to keep at a Sources of employment, gib cutting, at the analysis with the areas in a variable of the property of actual geb interviews in the appropriate

Weak amplification in the animate new more decomplification in based on the principle of the animate new more decompared, at thems are guided and encouraged to finite and in factor, which is to see that the specific entry level jobs to come entry in the other part of the summater. Not Harder."

Preparation for Charges: The offices of cause upon entry jobs and the rapidity with which charge upons it explains the possion. The need to update or develop new smalls and knowledges in stream of the prepare students for the eventuality of charging place. Material related to the element hange, charges in attitudes and values, technically, and the emplication cannot be constituted and are the awarers and there cannot be constituted and the student participation in panel discussion, can be, and only only of the classroom.

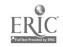

# 5. COMMENTS:

SIP differs from other a car of area suum patterns in that:

- at SIP is designed for high school seniors and dropouts.
- b. The students are not required to have previous preparatory courses in distributive and/or office or outsides.
- as the basis for the nevel pment and evaluation of the essential content of these customans
- good The minimal esect all surgest matter is taught in its entirety in the one select vear (one semester for Salesperson)

Name of contact person

Franklin S. McAilister

Name of program

C.V.A.E. - Office Duplications Fractice

Address of program

Forme Middle Sthool grad W. Johns Road Boarte, Texas 78006

Please identity rands at the identical age group for which program was developed.

Disadvantaged Middle action. Othe 8th grades

1. LENGIH OF FRUSHAM.

Offiset 326

Electric Typewrites

18 Paper Curter

Adding Mathine

Adding Machine

2 hours per day . . murths

- 2. AVERAGE NUMBER OF SINCENIS: 15
- 3. EQUIPMENT (Flease in Lude make, model and quantity.

A F Dana

Triumpo NCF Fetite

Non Fetite

IEM .

| ITEM                    | MAKE      | M_LEL      | QUANT ITY |
|-------------------------|-----------|------------|-----------|
| Light Tathe             | Sendine's | SL-30      |           |
| Light Tatle             | Santaner  | s:-30      |           |
| Light Tarle             | Sandina:  | \$L-30     |           |
|                         | A E Di. K | Model 7312 |           |
| Electrostati. Copier    | A P Ditk  |            |           |
| *, 12.                  |           |            |           |
| Lectojog Jogge:         |           | Model 665  |           |
| Duo Funch & Binner      |           |            |           |
| StripPrinter            |           |            |           |
| Challenge Faper Dr      |           |            |           |
| Fasticla Folding Martin | *         |            |           |
| Bostit n Erfd Eleitri   |           |            |           |
| Star.e:                 |           |            |           |
| Flate Make: /           | A B bi K  |            |           |
| Rolket II spirit        |           |            |           |
| Duplicator              |           |            |           |
| Mimeograp: 5ab          | A B Blok  |            |           |

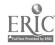

# IABLE I CATENI

| ± a             | CHIENIATION IN THE WINY NO WIFE.                                                                                                    |
|-----------------|----------------------------------------------------------------------------------------------------|
|                 | (arrety of 100) and a real of the second of the second of  |
|                 | O. Art. Cation, and the second of the Art                                                                                                    |
|                 | for all times all helations.                                                                                                    |
| · <del></del> , | 100 mm = 21 = 21                                                                                                    |
|                 | Personal Appearance and Hygiene                                                                                                    |
| II.             | TRANSPORTATION SERVICES & DIFFICE COMMUNICATIONS:                                                                                                    |
|                 | Ma.i., , , , ,                                                                                                    |
|                 | Freight. ,                                                                                                    |
| •               | People (Irace),                                                                                                    |
| •               | Telerings and a second of the                                                                                                    |
|                 | A PATAM A A A A A A A A A A A A A A A A A A                                                                                                    |
|                 | Letter                                                                                                    |
| III.            | HUMAN RELATIONS                                                                                                    |
| ***             | Cirizenship                                                                                                    |
|                 | Personal Development                                                                                                    |
|                 | Cint s & Parliamentary Pro equite.                                                                                                    |
|                 | Soliai Frotiems.                                                                                                    |
|                 | Jonsumer Education                                                                                                    |
|                 |                                                                                                    |
| IV.             | AUFLICATING MACHINES . 67                                                                                                    |
|                 | Spirit Duplicator                                                                                                    |
|                 | Fine graph and a second of the second of the |
|                 | Typew ter                                                                                                    |
|                 | 21 set                                                                                                    |
|                 | Bitaery                                                                                                    |
|                 | Inermotax                                                                                                    |
| V.              | HANKING OFFICE FROCEDURES 96                                                                                                    |
| ▼ 4             | Morney & banking,, 97 -104                                                                                                    |
|                 | Fay. ne. K                                                                                                    |
|                 | fracts. Taxes to Spening                                                                                                    |
|                 | F N.                                                                                                    |
| v.              | \$ 4 day 4 \$ \$ 1 \ 4                                                                                                    |
|                 | Fringly Grade, and a second of the second of the second of |
|                 | W. K. F. 10g Francisco Company Company                                                                                                    |
|                 | Spring and a second of the second of the sec |
| V               | IMPORT DESIGN                                                                                                    |
|                 | ilite tiatle                                                                                                    |
|                 | Mimeta ope                                                                                                    |
|                 | ingut Tatle, and a second of a constraint like                                                                                                    |
| VIII.           | UREATIVE PRIMECTS 122 - 12                                                                                                    |
|                 | pauletin soarsus saas as a saas as a saas a saas a saas a                                                                                                    |
|                 | Postels, , , , , , , , , , , , , , , , , , ,                                                                                                     |
|                 | Stationery ,                                                                                                    |
|                 | Statt Pars, , , , , , , , , , , , , , , , , , ,                                                                                                     |
|                 | Fooks, , , , , , , , , , , , , , , , , , ,                                                                                                     |
| •               | T. Kets                                                                                                    |
|                 | Pictures                                                                                                    |
|                 |                                                                                                    |

Name of contact person Mr. John R. Mallino

Name of program

Clerical Office Practice I and II

Address of program

Business Department

Marton Center Area High School

Marion Center, PA 15759

# Please identify handicar/assadvantage and age group for which program was

developed. Disadvantaged Grades 11 and 12

- LENGTH OF PROGRAM: 2 years 94 semesters)
- AVERAGE NUMBER OF STUDENTS: 2.
- EQUIPMENT: (Please include make, model and quantity.) 3.

| TTEM                   | MAKE        | MODEL           | QUANTITY         |
|------------------------|-------------|-----------------|------------------|
| Duplicating Equipment: |             |                 | ·                |
| Spirit Duplicator      | A. B. Dick  | <b>21.</b> 5 ·  | 1                |
| Mimeograph             | A. B. Dick  | 530             | 1                |
| Thermal Copier         | 3M          | Secretary       | 1                |
| Typewriters:           | _           | -               |                  |
| Underwood Electric     | Underwood   | Scriptor        | 21               |
| Underwood Manual       | Underwood   | -               | 9                |
| Olympia Manual         | Olympia ·   |                 | 6                |
| IBM Electric           | IBM         | Selectric       | 9<br>6<br>28     |
| Machines:              |             |                 |                  |
| Printing Calculator    | Olivetti    |                 | 6                |
| Electronic Printing    |             |                 |                  |
| Calculator             | Olivetti    | Logos 328       | 1                |
| Adding Machine         | Olivetti    | Multisumma 20   | 1                |
| Adding Machine         | Olivetti    | Electrosumma 22 | 1                |
| Ten-Key Add            | Monroe      | 911E11X         | 2<br>1           |
| Ten-Key Add            | Monroe      | 600             | 1                |
| Ten-Key Add            | Friden      | ACY10           | 1                |
| Full-Key Add           | Monroe      | 408-11-011      | 2                |
| Rotary Calculator      | Monr de     | Educator        | 2<br>2<br>1<br>1 |
| Key Driven             | Comptometer |                 | 1                |
| Mimeoscope             | A. B. Dick  | Board #4        | 1                |
| Transcriber            | Dictaphone  | TB7-437146      | 2                |
|                        | •           | TB7-437204      |                  |
| Transcriber            | IBM         | 12.481474       | 2                |
|                        |             | 12-481475       |                  |

#### MARION CENTER APEA HIGH SCHOOL

#### CLERICAL OFFICE FFACTIVE I and II

#### COURSE DESCRIPTION

1

Clerical Office Practice is designed to teach office procedures and skills to general business students so that they will be prepared to hold clerical positions in business iff. One Pupils are taught the operation and care of equipment time for found in offices. They are also taught filling and are made familiar with forms usually found in business. Emphasis is placed on proper Attitude and the establishment of good work babits.

Each class meets five periods a week for % weeks for one credit. (The complete course requires % weeks, or four semesters, for which pupils earn two credits.)

#### **OBJECTIVES**

- 1. To develop desirable attitudes and work to it. with the necessary for success in an office structure.
- 2. To provide experience in the perturbation of runtile cities duties.
- 3. To reinforce and develop previously learned skills in typing, handwriting, English, spelling and arithmetric.
- 4. To teach up-to-date filling methods, procedure, and equipments.
- To teach the proper care and operation of community weed office machines.
- 6. To acquaint the pupil with the fundamental principles of various business forms and the application of these forms to practical problems.
- 7. To help the students learn how to compose and type business letters.
- 8. To teach proper procedures for secting a position in the business world.

#### UNIT I: THE OFFICE WORKER

# I. Objectives

- A. To acquaint the populs with the direct entailed in various office positions.
- B. To impress upon the pupils the percental quantities which lead to success in a positive series.

#### II. Content.

A. Your Career as an Office Worker

B. Your Personal Qualities

# Techniques and Procedures

Thank discussion

Dirice torms: personal

qualities

forther and backetin boards:

fill grooming

Films and Iransparencies

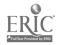

#### UNIT II: BUSINESS FORMS

#### I. Objectives

- A. To train purile to print and write approach trainess forms.
- B. To become tamiliar with efficient organization of office materials.
- C. To become acquainted with the purpose as i leasen of business forms.

#### II. Content

leanniques and Procedures

- A. Handwriting and Lattering
- B. Typewriting
- C. Business Forms Lesign.

Fill on has swriting and lattering

Class discussion

Drull: duplicating, handling arbons, proofreading, erasures and corrections, crowding and spreading, justifying right margin

#### UNIT III: PURCHASING AND SELLING

# I. Objectives

A. To become familiar with the routing of parchasing and selling

II. Content

Techniques and Procedures

A. Purchasing

B. Selling

lise.ssion

Type forms

#### UNIT IV: INVENTORY AND THE STOCK ROOM

#### I. Objectives

- A. To become familiar with the rollines of hamiling inventory and stock room supplies
- B. To become familiar with the routine of shipping goods

#### II. Content

В.

Ted ingres and Procedures

A. Goods Received and or Hand

Goods Shipped

litariagio:

Frequentials of forms, typed

and handwritten

Learn vocabulary of shipping

\*erms

## CLERICAL OFFICE PRACTICE

Page 3

## UNIT V: PROCESSING DATA

## I. Objectives

- To develop speed and accuracy in the use of fundamental processes of business arithmetic
- To learn how to calculate percentages and discounts rapidly **B.** and accurately
- C. To learn how to prepare and verify business papers and reports by use of adding machines and calculators
- To become familiar with modern data processing procedures D.
- To become familiar with operation and care of voice E. recording - transcribing machines, copying and duplicating machines.

## II. Content

## Techniques and Procedures

| A. | Business Arithmetic -   |
|----|-------------------------|
|    | Fundamental Processes   |
| 70 | Damanukana and Milanauk |

- Percentage and Discount
- C. Adding machines and calculators
- D. Automation

Class discussion Drill - arithmetic

Demonstrations on machines Fotation plan - machines Films - data processing

## UNIT VI: MAIL AND TELEGRAMS

## I. Objectives

- To learn to handle incoming and outgoing mail efficiently
- To learn the proper use of telegraph services
- To learn to compose telegrams properly

## II. Content

## Techniques and Procedures

- Incoming Mail A. B.
- Outgoing Mail C.

Telegraph Service

Class discussion

Preparation of forms Preparation of telegrams

and cables

## UNIT VII: THE TELEPHONE

### I. Objectives

- To train pupils in proper use of the telephone A.
- To acquaint pupils with telephone equipment commonly found in business offices
- C. To impress upon pupils the necessity for courtesy and sincerity

## II. Content

## Techniques and Procedures

- Α. You on the Telephone
- Switchboard Operations **B**.
- C. Intercom Systems

Class discussion

Use of Bell teletrainer

Films: If an Elephant Answers;

How to Lose Your Best Customer. Without Really Trying; Hello,

I Need to Tell You Something

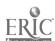

## UNIT VII: THE TELEPHONE (Continued)

II. Content (Continued)

Techniques and Procedures

Visits by telephone company representatives
Records of conversations

## UNIT VIII: THE RECEPTIONIST

## I. Objectives

- A. To familiarize the pupils with the duties of receptionists
- B. To acquaint the pupils with the qualities of appearance, voice, knowledge, and general business behavior required of receptionists
- C. To provide pupils with the opportunity to evaluate speech habits

## II. Content

Techniquies and Procedures

A. Meeting People

B. Business Speech

Class Discussion

Role playing

Use of tape recorder to evaluate speech habits

Films

## UNIT IX: BUSINESS FILMING AND RECORDS CONTROL

## I. Objectives

- A. To familiarize pupils with the organization of files and filing procedures
- B. To teach pupils the rules for alphabetic indexing
- C. To give practical experience in filing through use of a practice set

## II. Content

Techniques and Procedures

A. Records Management

B. Alphabetic Filing Rules

C. Filing Procedures

D. Charge, Follow-Up, Transfer, Storage, and Microfilming

E. Mumeric, Subject, and Geographic Filing

F. Special Files and Filing Systems

Class discussion Drill problems

Films

Practice set

Display of sample material

## 

## Ī. Ob.: +. \* . : - .

- Typical control with a section of the Minesegraph À, (state or a series at all the
- In fact the product and also introduced in a finite displica-
- In the control property of the area of the trawing board
- I. To ital automost are its water carrie of their of participations rq of the total and the electrical
- To the thing proper out of against equipment and swplies E.

## II. Content

le driques and Procedures

- $A_{\bullet} = \{ \cup_{i \in \mathcal{I}} y_i, i \in \mathcal{I} : i \in \mathcal{I} \}$
- By Steff of all at the

- CONTRACTOR OF THE STATE OF THE STATE OF THE 1:

The last to the

. The trade of the color of the color of the

4 1 2.11.18

. . . . . . . . . . . . and masters of and fined deplicator

## UNIT XI: THE MAILABLE LYLLES

## I. Other Parks

- It implies a green many leaster orders are a system ing.
- for the second the green to be a series general of carries styles of The second second
- The I produce grant in the later where the compact and type the Contract of the track

## II. Cartett

I in gares and in deduces

- A. 1.2 . ...

industrial industrial Similar Salat Cutte Charge Sector . frim -· w.1 'yre tyr.car · .. i · ... . · · · -13

## UNIT XII: TYFINI LACE.

## i. Others.ve.

- The first of the second of the first of the first of the And the first of the first of t
- មីស្រីសាស្រី ដូចនេះ ប្រើបានប្រជាពី ដូចនេះ ដើម្បាស់សម្រាស់ ប្រាស់សម្រាស់ **ក្**រុស្សិត្ត ក្រុសប្រាស់
- To be a property of the control of the control of the same
- In them, we have the first of with the great processor of the type of the commutation of the cartier with the

## UNIT XII: TYFING TASKS (Continued)

## II. Content

A. Bustness reports and Manuscripts

B. Financial Reports and Statements

C. Legal Papers, Minutes, and Resolutions

## Techniques and Procedures

Class discussion Use of reference books

Typing problems

Preparing graphs, charts,

ATC.

## UNIT XIII: FINANCIAL DUTTES

## I. Objectives

- A. To familiarize students with the services offered by banks
- B. To acquaint the students with a variety of methods of making cash payments
- C. To give students a general knowledge of payroll procedures
- D. To acquaint the students with information involved in preparing an income tax return
- E. To impress upon students the rgiths and responsibilities of consumers when buying on credit
- F. To acquaint the students with the necessity for absolute accuracy when dealing with financial records

## II. Content

- A. The Checktook and the Bank
- B. Making Cash Payments
- C. Payroll Work
- D. Income Tax Records
- E. Credit and Collections

## Techniques and Procedures

Class discussion Films:

Preparation of checks, deposit slips, reconciliations Preparation of simple

income tax report

## UNIT XIV: YOU AS AN OFFICE WORKER

## I. Objectives

- A. To acquaint pupils with sources of information comcerning business careers
- B. To acquaint purils with methods of securing information concerning job openings
- C. To give pupils an opportunity to prepare acceptable application blanks, personal data sheets, application letters, and other letters pertaining to employment
- D. To give suggestions to pupils concerning employment interviews .
- E. To acquaint pupils with the job requirements and the procedures and forms of beginning business positions

## II. Content

## A. Octupational Information

- B. The Personal Data Sheet and the Aprilleation
- C. The interview
- D. Specialized Clerical Positions
- E. Orientation of New Employees

## Techniques and Procedures

Class discussion

Films

Transparencies

Fosters

Typing: Forms and Letters

Simulated Interview

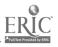

## 5. COMMENTS:

The clerical program in our school was started to provide training for disadvantaged pupils. The only requirement is that they have at least a "C" grade in beginning typewriting or a "D" with the teacher a recommendation. We do not require that pupils take Clerical Practice I in order to take Clerical Practice II. Therefore pupils who have done poorly in our regular program may transfer to the clerical program in twelfth grade if they wish. We have tried to synchronize the courses of study so that pupils may transfer within, missing filing or machines instruction, for example.

Students are not employed; however, they may volunteer to spend free periods working in a group that prepares duplicated materials, etc., for teachers. They also work in offices throughout the school. In this way they do gain some practical experience.

Twelfth grade clerical students also take one semester of Record Keeping and one semester in Introduction to Retailing.

The total facilities of the business department are available for the instruction of these pupils.

| Name of contact person                                                                                                    | Arthur n. Davis                                                                                                    |
|----------------------------------------------------------------------------------------------------|----------------------------------------------------------------------------------------------------|
| Name of program                                                                                                    | Clerical Skills Laboratory Project                                                                                                    |
| Address of program                                                                                                    | School District of Philadelphia                                                                                                    |
|                                                                                                    | John F. Kennedy Center                                                                                                    |
| The state of the state of the s | 734 Schuylkill Avenue, Philadelphia, PA 19146                                                                                                    |
|                                                                                                    | p/disadvantage and age group for which program was aged (reading'mathat least 2 years below level) High School                                                                                                    |
| Basic keyboard knowledge<br>acquire skills during the<br>tional "modules." During                                                                                                    | This is a two-year program for 11th and 12th grade students. e of the typewriter is a prerequisite for the course. Students he 11th year through the use of self-paced individualized instructing the 12th year, students are "hired" for a Simulated Office ate their own model business and do the paperwork that actually |

See Suggested List of Equipment in Booklet

MODEL

QUANTITY

EQUIPMENT: (Please include make, model and quantity.)

MAKE

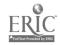

ITEM

## 4. CURRICULUM: (Please give rationale for each unit or module.)

We are developing modules for the following areas: second-year typewriting program, payroll clerk, stock clerk, office cashier clerk, accounts payable clerk, accounts receivable clerk, mail clerk, billing clerk, order clerk, 10-key adding machine, electronic calculator, spirit duplicator, stencil duplicator, and keypunch.

We are using a "Systems Approach" to develop all of our modules. The modules are designed to teach students skills which meet job entry level requirements. The "Systems Approach" calls for the writer to first analyze the tasks that are associated with each job and write a "Task Analysis." Next, a "Behavioral Analysis" is made of each task, and the type of behavior that we wish elicited from the student is listed. This helps us to create a "Hierarchy Chart"; so that, we can determine the order in which the student should learn the material. After the "Task Analysis," the "Behavioral Analysis," and the "Hierarchy Chart" are written, the curriculum writer has a much better overview of the cognitive, psychomotor, and affective educational objectives to be accomplished by the student, and a blueprint from which to operate.

The Simulated Office Curriculum consists of those jobs found in the real business world. There are 25 jobs that students perform that correspond to jobs found in industry.

## 5. COMMENTS:

I am enclosing a booklet that was prepared by a few members of our curriculum committee. I hope that you will find it useful. If there are any questions please feel free to correspond.

The Clerical Skills Laboratory is in seven schools at the present time. We are also planning the expansion of the program.

## CIERICAIS DE LA BORATORY CO.

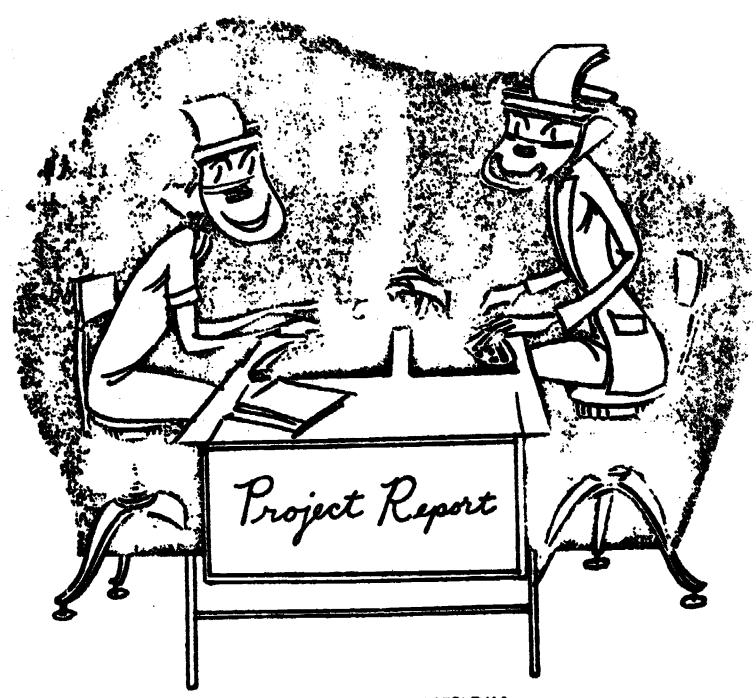

SCHOOL DISTRICT OF PHILADELPHIA
Division of
Vocational Education - Business

## This Material Was Prepared For:

## THE PHILADELPHIA FEDERATION OF TEACHERS

EDUCATIONAL CONFERENCE

"PROGRAMS FOR TRACHING"

THE BELLEVUE\_STRATFORD HOTEL
PHILADELPHIA, PENNSYLVANIA
FEBRUARY 23, 1974

## Speakers: THE CLERICAL SKILLS LABORATORY

Arthur H. Davis, Coordinator, Clerical Skills Laboratory, Project, School District of Philadelphia

Norton Ginsburg, Teacher, Glerical Skills Laboratory, Roxborough High School, Philadelphia, Pennsylvania

Dr. Ruth Horwitz, Department Head, Business Education, Simon Gratz High School, Philadelphia, Pennsylvania

Lawrence Zack, Department Head, Business Education, Overbrook High School, Philadelphia, Pennsylvania

## CIERICAL SKILLS LABORATORY: SCHOOL DISTRICT OF PHILADELPHIA

## TABLE OF CONTENTS

- I. THE CLERICAL SKILLS LAEORATORY
- II. OPJECTIVES OF THE CITY-WIDE CLERICAL SKILLS LABORATORY PROJECT
- III. PERF WHEL RESPONSIBILITY CHART
- IV. SUGGESTED EQUIPMENT FOR A CLERICAL SKILLS LABORATORY .
  - V. FLOOR PLAN FOR A CLERICAL SKILLS LABORATORY
- VI. THE SYSTEMS APPROACH TO CURRICULUM WRITING
- VII. SAMPLE PAGES OF CLERICAL SKILLS LABORATORY CURRICULUM MODULES
  - a. Junior CSL
    Typing
    Payroll Clerk
    Stock Clerk
    Filing
    Adding Machines
  - b. Senior CSL WESO Employee Handbook WESO Job Manual

The Clerical Skills Laboratory Project is a federal program, funded under the Vocational Education Amendments of 1968. It is currently in operation in the following high schools: Bartram, Dobbins, Edison, Gratz, Kensington, Overbrook, and Roxborough. (Future expansion to additional high schools is a possibility.)

The program is designed for use by disadvantaged students.

## I. THE CLERICAL SKILLS LABORATORY

The Clerical Skills Laboratory program is a 2-year individualised instructional program where students acquire skills with the aid of self-paced instructional units, correlated multi-media, and a variety of equipment. In this course, which is taught for a two-period block of time on a daily basis, students acquire skills traditionally taught in Clerical Practice, Typewriting, and Office Practice.

Currently, it is offered in the Junior and Senior years of high school. The two-year sequence of learning is culminated by having students work in a "simulated office" project in the senior year.

The physical layout of the "lab" is that of a realistic business office with individual work stations that generally accommodates

24 to 30 students. The teacher of the "lab" is considered a "manager" of "director of instruction" rather than a transmitter of information as in a traditional large-group classroom.

paced individualised materials. These packets of instruction are set up in small modules. Each module has a pretest, which allows students to bypass material they already know. Topics covered are in the areas of typewriting, clerical practice (steck clerk, payroll clerk, file clerk, mail clerk, etc.), and office practice (adding machines and calculators, duplicating equipment, and office procedures).

Emphasis is placed on the development of work habits and attitudes expected by prospective employers. Each student's work is based on his own career objective. A prerequisite for the Junior Clerical Skills Laboratory is acquisition of basic keyboard typewriting skills.

SENIOR YEAR—In the Senior year, students of the Clerical Skills Laboratory progress to a Simulated Office program. Here they operate their own model business and do the paperwork that actually runs the office. Realistic features of the simulation include application for jobs in the simulated office based on students' interest and abilities; use of intercom telephones and a time clock; payment for work by check (simulated, of course!); and students serving as managers, secretaries, and clerks. Placement of graduating students in entry-level jobs related to their career objectives is a goal of the Clerical Skills Laboratory.

A prerequisite for the Senior Clerical Skills Laboratory is knowledge of typing, filing, and adding and calculating machines, (which may be acquired by completing these specific individualized modules).

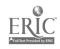

## II. Objectives of the Caty-Wide Clerical Skills Laboratory Project

## A. GENERAL OBJECT IVES:

- 1. To signficantly reduce the dropout rate of students in the Clerical Skills Laboratory Project classes.
- 2. To signficantly reduce absenteeism of the participating students.
- 3. To signficantly improve the computational skills of participating pupils as measured by the pre- and posttest scores.
- 4. To significantly improve student competency in all business education areas of instruction, as measured by the pre- and posttests for the various areas developed by the curriculum committee.
- 5. To develop student competency in communicative skills as measured by the pre- and posttast scores.

## B. OBJECTIVES OF THE CURRICULUM COMMITTEE:

- 1. Using a "systems approach" for writing curriculum, to produce individualised instructional packets for the cognitive and psychomotor domains for the typewriting, clerical, and office machines areas.
- 2. To continue to develop multi-modia software correlated to the packets and to develop this software in conformity with the "systems approach" used to develop the packets.
- 3. To continue to clearly and concisely state the terminal performance objectives for each of the following entry-level business careers: cashiers, receptionists, accounting clerks, general clerks, payroll clerks, office wachine operators, file clerks, typists, and stock clerks.

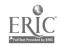

## B. OBJECTIVES continued

- 4. To continue to prepare a task analysis of each job entry-level skill required for the jobs listed under number three above.
- 5. To graphically illustrate, in a hierarchy chart, the learning sequence of the terminal objective and enabling objective for each task.
- 6. To describe, in behavioral objective format, the educational goal of t'e behavior to be elicited. This description will involve a statement of what the learner will be able to perform, the conditions under which performance will occur, and the criteria for determining acceptable performance.

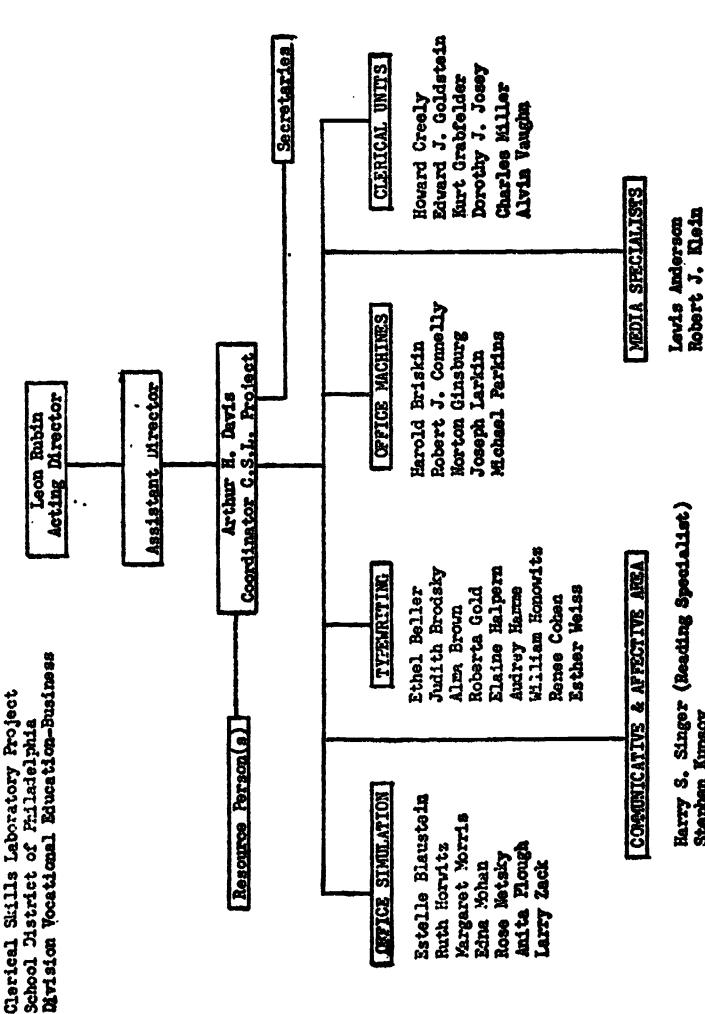

PERSONEL RESPONSIBILITY CHART

Stephen Kupsov

Hillam H. Tasker

Gerald Porter

Photographer(s)

Illustrator(s)

Recorder(s)

## SUGGESTED EQUIPMENT FOR A CLIPPEAL STILLS LABORATORY

DESCRIPTION QUANTITY DESCRIPTION

## **EQUIPMENT**

- 4 Calculator, electronic, printing tape
- 2 Calculator, electronic, non-printing
- 3 Typewriter, Electric, Interchangeable Type
- 1 Mimeoscope
- 24 Typewriters, Electric 13" carriage
- 1 Magnetic Board Wall
- 6 Mle Cabinet, 2 drawer, legal
- 6 File Cabinet, 4 rawer, legal
- 1 File Cabinet, 2 drawer for 5x8 cards
- 1 File, visible, 5 drawer for 4x6 cards
- l 'File, side drawer pullout, legal
- 1 Paper Cutter 18"
  - Motor driven letter opener for instructional purposes in mail
    - clerk project
- 1 Time Clock for payroll projects and mail clerk projects
- 1 Punch, Adjustable
- 1 Stapler, Gun Type
- 1 Telephone Installation, 8 phones per unit
- 10 Adding machine, electric, 10-key Tape
- 1 Adding machine, full keyboard
- 1 Duplicator, spirit, electric
- 1 Stand, Duplicator, Spirit, electric
- 1 Duplicator, Stencil, electric
- 1 Stand, Duplicator, Stencil, electric
- 1 Copier, transparency and master maker
- 1 Stand, Copier
- 1 Postal Scale
- 1 Electric Stapler

## AV EQUIPMENT

- 1 Screen, Projection 70 x 70
- 6 AV Screen, Rear View Projector Screen
- 1 Projector, filmstrip Cassette Actuated
- 1 Projector, overhead
- 1 Record player
- 1 Playback/Record Slide Projector with
  - Synchronised Cassette Sound
- Playback Slide Projector with Synchronised Cassette Sound

## AV EQUIPMENT

- 3 AV Cassette System with Built-In Slide Sync. (Student Use)
- 1 AV Cassette System with Built-In Slide Sync. (Teacher)
- 3 Slide Projector (for use with above)
- 1 Slide Projector (Teacher) with Lamp Zoom Lens Stack Loader, Remote
  - Extension Cord
- 2 Projector, Sound Smm film
- 2 Ektagraphics Filmstrip Adapter
- 5 Rear View Projection Module, with Light
- 12 Headset
- 1 Listening Center
- 2 Silent Projector
- 5 Tape Cassette Players
- 6 Recorder/Player, Cassette Capable of Use with foot pedal
- 6 Foot pedal for above recorder
- 1 'Recorder Player (4 speed)
- 1 Camera, Instant
- 5 Previewer, filmstrip
- 1 Projector, filmstrip and slides
- 1 Labeling Kit for AV Equipment
- 5 Study Carrels (Considered Furniture)

## FURNITURE

- 24 I-shaped student desks
- 1 Teacher desk
- 30 Student chairs
- 1 Teacher chair
- 3 Tables, for duplicating equipment

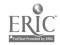

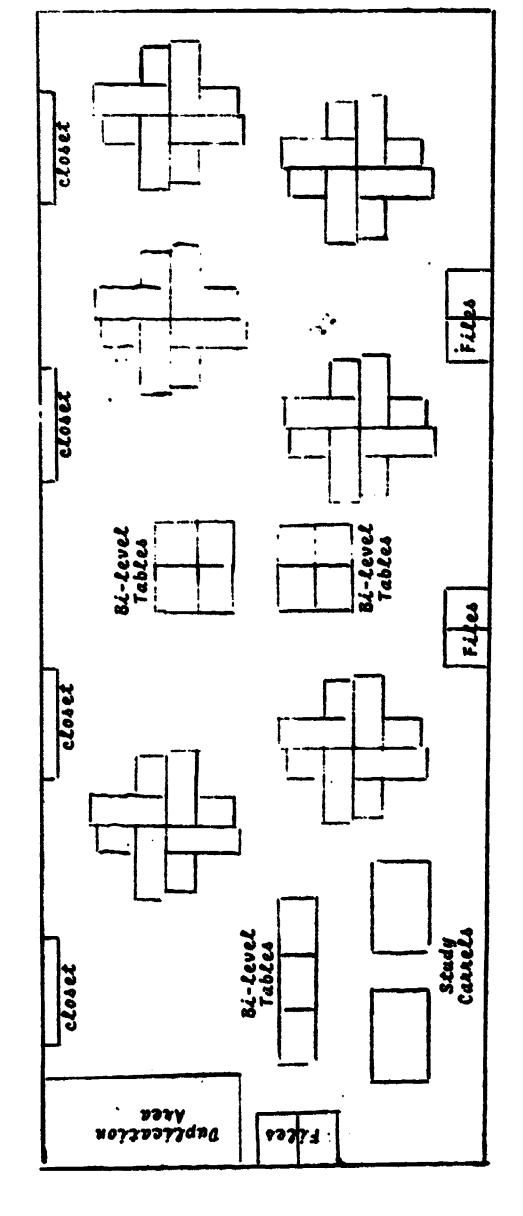

CLERICAL SKILLS LABORATORY SET - UP

ERIC Full Text Provided by ERIC

## VI. THE SYSTEMS APPROACH TO CHURICULUM WRITING

We are using a "systems approach" to produce individualized instructional materials for the Cherical Skills Laboratory Project. This process was designed by Dr. Peter Esseff, Professor of Education of the University of Maryland. This "systems approach" to writing curriculum involves many additional steps that heretofore were not included in producing packets of material.

With a "systems approach," the teacher must first analyze the tasks that are associated with each job and write a "Task Analysis". Next, a "Behavioral Analysis" is made of each task, and the type of behavior that we wish elicited from the student is listed. This helps us to create a "Hierarchy Chart" so that we can determine the order in which the student should learn the material. After the "task analysis," the "behavioral analysis," and the "hierarchy chart" are written, the curriculum writer has a much better overview of the cognitive, psychomoter, and affective educational objectives to be accomplished by the student, and a blueprint from which to operate. This allows him to proceed to continue with the "systems approach" and put in written form the material that should be learned by the student.

It should also be noted that after each step of the "systems approach" is completed by the originator, it is analyzed by two other curriculum writers to make sure there is agreement among the experts. The material is then analyzed by a reading specialist and varified that it is at a level of understanding for the underschiever (the student reading two years below level).

This entire procedure is a time consuming process and one that is therefore costly. It is one, however, that we believe necessary to produce the the type of curriculum sentations that should be in our vocational classrooms.

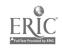

## Sample Page - Typing Module

DO: Check with your teacher that you have the correct supplies.

READ: Take a good look at the carbon paper. Did you see that one side is dull and has printing on it, and that the other side is shiny? Look again.

DO: Answer this question on the line below.

What is different about the two sides of a piece of carbon paper?

Answer:

There is a shiny side, and a dull side.

READ: How to set up a carbon pack

1. Place your copy paper on your desk.

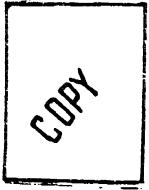

2. Place the carbon paper on top of the copy paper.

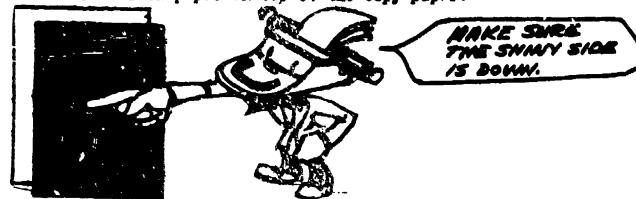

T-6.2 T-6.2.3

3. Place the original on top of the carbon paper.

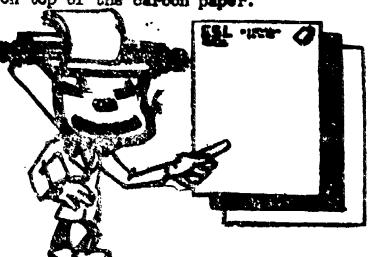

## Sample Page - Presidel Module

A: BIWEEKLY. When employees are paid for two weeks work, then the payroll period is biweekly.

Another payroll resid is assimonthly. A semimonthly payroll period covers half a menth's work. Paychecks are issued twice a month, usually on the first and the fifteenth.

The calendar below shows a semimonthly payroll period. Each paycheck is for half a month's work.

| S M T V T F S  OTHER 5 GE OTHER 7 WIG PANONTH A MONTH A 15 20 21 22  23 24 25 26 27 28 29  30 31                                   |    | A  | UG | JUS | 7  |    |    |     |         |
|----------------------------------------------------------------------------------------------------|----|----|----|-----|----|----|----|-----|---------|
| 2   3   4   5   6   14   15   6   17   18   15   20   21   22   23   24   25   26   27   28   37   38   37   38   38   38   38   3 | 5  | M  |    | W   |    | F  |    |     | 451     |
| 2   3   4   5   6   14   15   6   17   18   15   20   21   22   23   24   25   26   27   28   37   38   37   38   38   38   38   3 |    |    |    |     |    |    |    | OTI | ID WITH |
| 16 17 18 19 20 21 22<br>23 24 25 26 27 28 29                                                                                       | 2  | 3  | 4  |     | 6  | 7  |    | (   | MONT    |
| 23 24 25 26 27 28 29                                                                                                    | 9  | Ю  | 11 | 12  | 15 | 14 | 5  |     | 1       |
|                                                                                                    | 16 | 17 | 18 | S   | 20 | 2  | 22 |     |         |
| ZO ZI                                                                                                    | 23 | 24 | 25 | 26  | 27 | 28 |    |     | 2       |
|                                                                                                    | 30 | 31 |    |     |    |    |    |     |         |

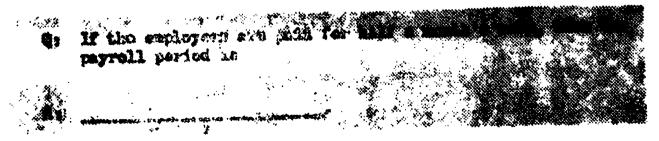

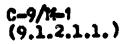

## Sample Page - Stock Clark Module

C-2/M-1/ es.-1

Answer: A record of <u>inventory</u> is kept on stock record cards.

(2.1.1) READ: The inventory of a business is the article or merchandise

that the company sells.

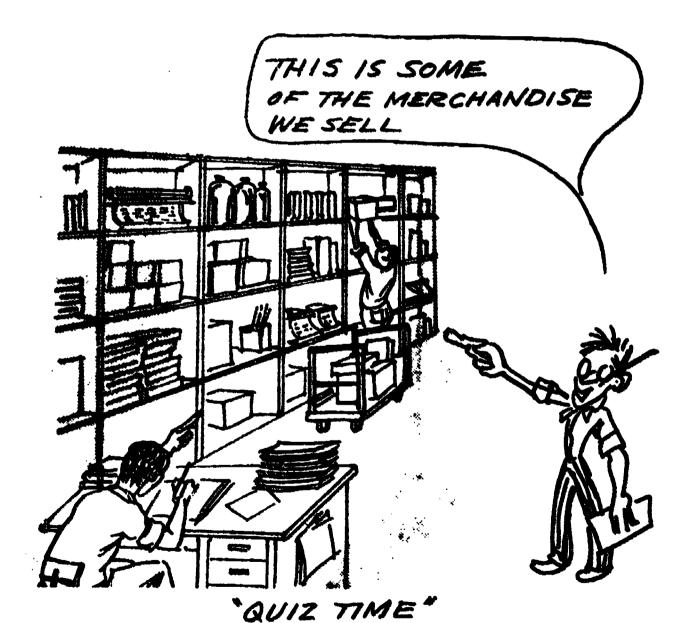

Question: What do we call the merchandise of a company?

. Sample Page - Filing Module

| Á: | SMITE, DAVID | The | Di | DAVIO | comes | before | the F | and | J. |
|----|--------------|-----|----|-------|-------|--------|-------|-----|----|
|    |              |     |    |       |       |        |       |     |    |

If the last and first names are the same, look at the middle name. Compare the first letters of the middle names.

## SMITH, JOHN ALLAN SMITH, JOHN BRUCE

In the example above, the last and first names are the same. However, the middle names are different. The A in ALLAN comes before the B in ERUCE. Therefore, SMITH, JOHN ALLAN is filed before SMITH, JOHN BRUCE.

| 3: | Which one of the names 1                 | pelow comes first?                   |
|----|------------------------------------------|--------------------------------------|
|    | BROWN, ROBERT JOHN<br>BROWN, ROBERT CARL |                                      |
|    | BROWN, ROBERT WILLIAM                    |                                      |
| A: |                                          | (Turn the page to check your answer) |

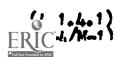

## . Dample Page - Adding Machine

ANSWER Clear Lever.

READ

The keyboard of your adding machine has keys for the numbers 0 thru 9. These keys are called <u>number</u> keys.

Find the 0, 1, 2, 3, 4, 5, 6, 7, 8, and 9 keys.

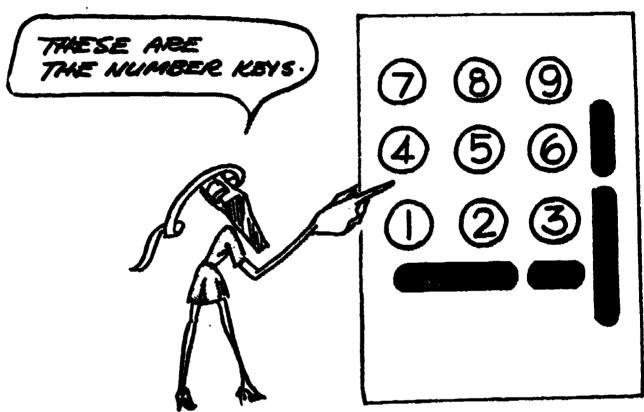

QUESTION: Complete the following statement.

The keys from 0 to 9 on the 10-key adding machine are called \_\_\_\_\_ keys.

Turn to the next page.

THIS SIMULATED BUSINESS OFFICE PROJECT
REPRESENTS THE MAJOR PART OF THE SENIOR
YEAR IN THE LABORATORY

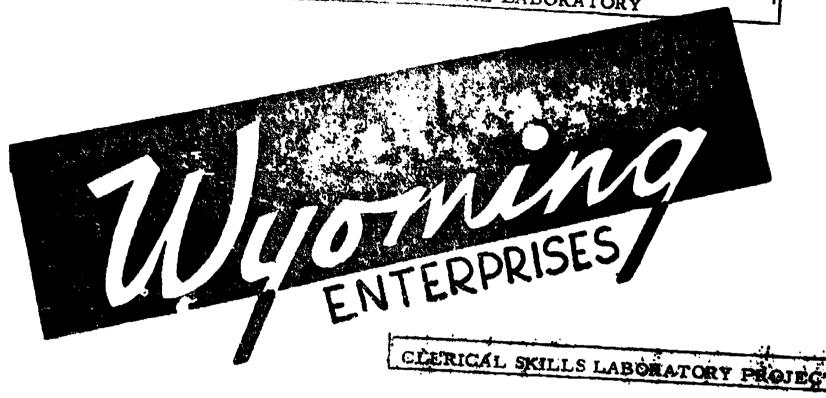

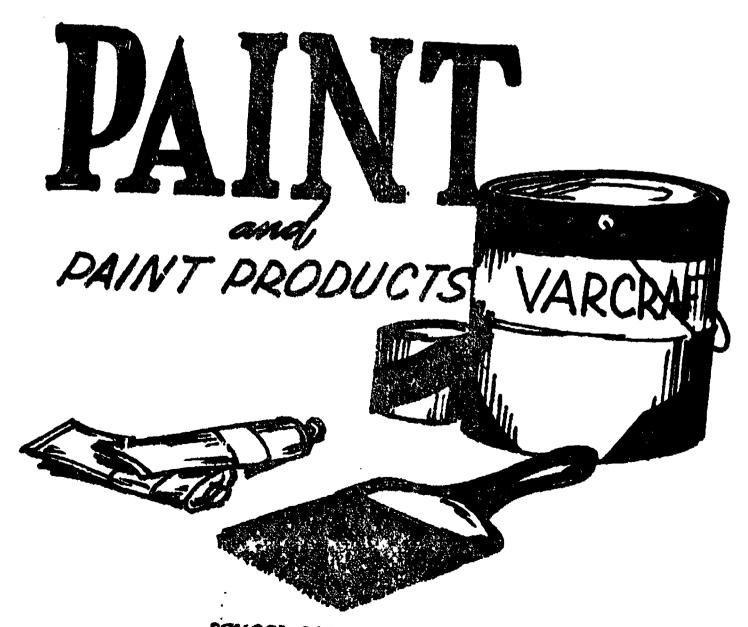

SCHOOL DISTRICT OF PHILADELPHIA Division of Vocational Education - Rose

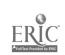

## MICHTED ENTERPRISES PRPINTER EVALUATION FORM

Sample Page 15 DEPARTMENT HANAGER's You are to see this form to evaluate each employee. For each factor, select the group

|     |              |     |             | the total score. |    |      |
|-----|--------------|-----|-------------|------------------|----|------|
| ING | <br>DEPARTIO | D17 | <del></del> | JOB 717          | LE | <br> |

\_\_\_\_\_ YITLE \_\_

\_ MATTER CONFLETED ST

| 1. | ENDVIPOSE OF JOB<br>Does the person know what to do<br>and why?                                                                                                    | HAS EXCEPTIONAL<br>EMOVLEDGE OF JOB | HAS GOOD ENGLEDES<br>OF JOS          | REQUIRES A GOOD DEAL<br>OF COACSIEG | SAR LITTLE ENGALEDGE<br>OF JOB |
|----|----------------------------------------------------------------------------------------------------|-------------------------------------|--------------------------------------|-------------------------------------|--------------------------------|
| 1  |                                                                                                    | 10                                  | 8                                    | 6                                   | 4                              |
| 2. | QUALITY OF MORE Does completed work meet high quality standards? Regardless of amount done, is                                                                                                    | HIGHEST QUALITY                     | MELL DONE                            | PAIR                                | FOOR                           |
|    | work nest and securate?<br>Now frequent and serious are<br>errors?                                                                                                    | 15                                  | 12                                   | •                                   | 6                              |
| 3. | CONSIDER THE ABOUNT OF WORK tome under normal conditions? Is the workflow kept moving?                                                                                                    | LANCE QUARTITE                      | 000D GEANTITE                        | 7AIR<br>QUANTITE                    | POOR<br>GLAFILIE               |
|    | Does he produce the quantity he should for each task?                                                                                                    | 15                                  | 12                                   | •                                   | 6                              |
| 4. | ATTENDANCE & FUNCTUALITY Now is his record of absence and lateness?                                                                                                    | RARELY AMERICA OR<br>LATE<br>19     | OCCASIONALLI ARGENT<br>OR LATE<br>12 | PREQUENTLY ARREST<br>OR LATE<br>9   | CHIDEPHIDABLE<br>6             |
| s. | ATTITUDE<br>Consider attitude toward work,<br>ecompany, and associates:                                                                                                    | ETCELLANT<br>ATTITUDE               | GOOD<br>ATTITUDE                     | PAIR<br>ATELOGIE                    | POOR<br>AFELTOR                |
|    | Does he "pitch in"? Does he work amouthly with others? Does he make an effort to under- stand and observe company policies? Is he willing to do the less desirable tasks?                                                                                    | 20                                  | <b>16</b>                            | 12                                  |                                |
| 6. | PELIABILITY                                                                                                    |                                     |                                      |                                     |                                |
|    | Can he get the work out under pressure?  Can he be depended upon to emplete work satisfactorily and on schedule?                                                                                                    | COMPTED ON                          | COUNTED ON                           | COUNTED ON                          | CONTEST ON                     |
|    | Is he willing to dig in to meet peak loads?  Does he "knep his coal"?                                                                                                    | 15                                  | 19                                   | , <b>9</b>                          | 6                              |
| 7. | PERSONAL GHARACTERISTICS General empearance, porecality, and housekeepings Is he capable of representing the empany over the phone or directly with the public? Does he dress suitably for the job? Is the general impression one of meathers & cleanliness? | EXCEPTED                            | 9000                                 | PASSARIA                            | OMERALLY POOR                  |
| f  | Down he keep his deek or work area orderly?                                                                                                    | 10                                  |                                      | 1                                   |                                |
|    | TOTALS                                                                                                    | 70                                  |                                      |                                     |                                |

Perm 9-102 (VESO) 72

STUDENTS CAN BE RATED BY THE TEACHER OR THEIR DEPARTMENT MANAGERS BY THE USE OF THIS EVALUATION CHART

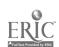

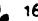

Sample 16 Page

# EXBELTS RETSERABLE

Organisation Chart

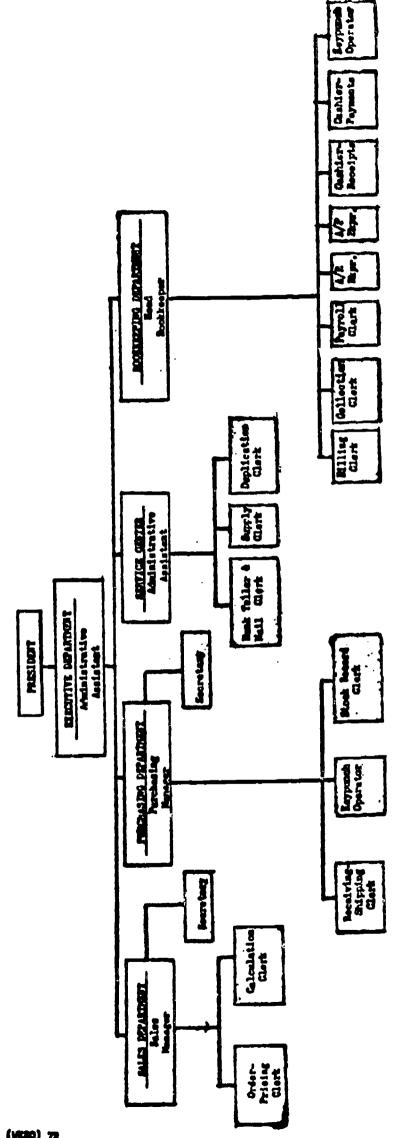

Secretarial Poetitions named Poststone Clarked Partitions

- 2-10) (VESO) 77

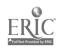

THIS REPRESENTS THE ORGANIZATIONAL CHART WHICH

SHOULD BE USED WITH THE WESO SET

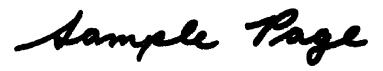

## WYOMING ENTERPRISES SIMULATED OFFICE

## Salary Schedule

| Job<br>No. | DEPARTMENT AND JOB TITLE                       | Hourly<br>Rate | Daily<br>Rate | Weekly<br>Rate | Yearly<br>Rate |
|------------|------------------------------------------------|----------------|---------------|----------------|----------------|
|            | EXECUTIVE DEPARTMENT                           | •              |               |                |                |
| 1          | Administrative Assistant                       | \$3.00         | \$24.00       | \$120.00       | \$6240.0       |
| • • • • •  |                                                | • • • • •      | • • • •       | • • • • • •    | • • • •        |
|            | SERVICE CENTER                                 |                |               |                |                |
| 2          | Bank Teller and Mail Clerk                     | 2.00           | 16.00         | 80.00          | 4160.0         |
| 3          | Supply Clerk                                   | 2.00           | 16.00         | 80.00          | 4160.0         |
| 4          | Duplication ( erk -                            | 2.00           | 16.00         | 80.00          | 4160.0         |
| • • • •    | • • • • • • • • • • • • • • • • • • • •        | • • • • •      | • • • • •     | • • • • • • •  | • • • •        |
|            | PURCHASING DEPARTMENT                          |                |               |                |                |
| 5          | Purchasing Manager                             | 3.00           | 24.00         | 120.00         | 6240.0         |
| 6          | Furchasing Manager's Secretary                 | 2.50           | 20.00         | 100.00         | 5200.0         |
| 7          | Receiving-Shipping Clerk                       | 2.00           | 16.00         | 80.00          | 4160.0         |
| 8          | Stock Record Clerk                             | 2.00           | 16.00         | 80,00          | 4160.0         |
| 20         | Keypunch Operator                              | 2.00           | 16.00         | 80.00          | 4160.0         |
| • • • •    | • • • • • • • • • • • • • • • • • • • •        | • • • • •      | • • • •       | • • • • • •    | • • • •        |
|            | SALES DEPARTMENT                               |                |               |                |                |
| 9          | Sales Manager                                  | 3.00           | 24.00         | 120.00         | 6240.0         |
| 10         | Sales Manager's Secretary                      | 2.50           | 20.00         | 100.00         | 5200.0         |
| 11         | Order-Pricing Clerk (A-H, I-Q, R-Z)            | 2.00           | 16.00         | 80.00          | 4160.0         |
| 12         | Calculation Clerk (A-H, I-Q, R-Z)              | 2.00           | 16.00         | 80.00          | 4160.0         |
|            | EXOKKEEPING DEPARTMENT                         | • • • • •      | • • • • •     | • • • • • •    |                |
|            |                                                |                |               |                |                |
| 13         | Head Bookkeeper                                | 3.00           | 24.00         | 120,00         | 6240.0         |
| 14.        | Collection Clerk                               | 2.00           | 16.00         | 80.00          | 4160.0         |
| 15         | Billing Clerk (A-H, I-Q, R-Z)                  | 2.00           | 16.00         | 80.00          | 4160.0         |
| 16         | Accounts Receivable Bookkeeper (A-H, I-Q, R-Z) | 2.00           | 16.00         | 80.00          | 4160.0         |
| 17         | Accounts Payable Bookkeeper                    | 2.00           | 16.00         | 80.00          | 4160.0         |
| 18         | Cashier-Receipts                               | 2.00           | 16.00         | 80.00          | 4160.0         |
| 19         | Cashier-Payments                               | 2.00           | 16.00         | 80.00          | 4160.0         |
| 20         | Keypunch Operator                              | 2.00           | 16.00         | 80.00          | 4160.0         |
| 25         | Payroll Clerk                                  | 2.00           | 16.00         | 80.00          | 4160.0         |
| • • • •    | OUTS THE PROPER                                | • • • • •      | • • • •       | • • • • • •    | • • • • •      |
|            | OUTSIDE WORLD                                  |                |               |                |                |
| 21         | Customers' Manager                             | 3.00           | 24.00         | 120.00         | 6240.0         |
| 22         | Customers' Secretary                           | 2.50           | 20.00         | 100.00         | 5200.00        |
| 23         | Customers Bookkeeper                           | 2.00           | 16.00         | 80.00          | 4160.00        |
| 24         | Suppliers and Servicers                        | 2,50           | 20.00         | 100.00         | 5200.00        |

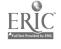

Sample Tage
PURCHASING MANAGER

WESO
Job No. 5
Job Description

## JOP DESCRIPTION:

- 1. You are the person in charge of the Purchasing Department.
- 2. You will make sure that all work is correctly prepared in your department.
- 3. You will keep a record of all paint and paint supplies purchased.
- 4. You will approve requests for the purchase of products by other departments.
- 5. You will keep a proper supply of paint and paint products in stock.
- 6. You will surchase products that are not kept in stock. (We stock only VARCHAFT products)
- 7. As our line of products grows, you will keep inventories for these items.

THIS ILLUSTRATES THE VARIOUS DUTIES ASSIGNED TO THE PURCHASING MANAGER

## SUPPLIES NEEDED:

9601 Purchase Record

9602 Purchase Requisition

D-2 Record of Special Orders

D-11 Routing Check J.ist

D-14 Number Sheet

D-41 Stock Record Data for Ledger Headings

D-43 Wholesale Price List Stapler

STAMPS: Date

## MACHINES USED:

Typewriter (electric) Calculator

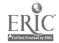

PURCHASING MANAGER

WESO Jot No. 5 Page 1

YOU WILL GET

Purchase Record (9601). This is a record of all VARCRAFT products we buy.

FROM

SUPPLY CLERK

WHEN

At the beginning of the year

YOU DO

- 1. Make out one Purchase Record (9601) for EACH item of Varcraft paint and paint supplies.
- 2. Fill in the information needed on the top half of the 9601 for Varcraft products only. See <u>Wholesale</u> Price Lists (D-43) and Stock Record Data for Ledger Headings (D-41).
  - a. Fill in all items at the top of the 9601.
  - t. Enter Wholesale Prices under the heading Quotations.
    - (1) Vendor--VARCRAFT
    - (2) Unit price, % Trade Discount, and Quality Discount -- as listed on Wholesale Price List.
  - c. Be sure you have one Purchase Record card (9601) for each size and color of paint and paint supplies.
- 3. When a product is ordered, make an entry on the Purchase Record (9601) under the heading, Ordered. See page 7.
- 4. When the product is <u>received</u>, make an entry on the Purchase Record (9601) under the heading, Received. See page 8.

THIS SET OF INSTRUCTIONS SHOWS THE PURCHASING MANAGER HOW TO COMPLETE A PARTICULAR FORM. THIS FORM IS SHOWN ON THE NEXT PAGE.

YOU GIVE TO No one

YOU FILE Yes

Where Unfinished work file

How Keep 3 separate piles: Enameloids, Latex Paints, and Paint Supplies. Then file each pack alphabetically by Color or Type of Item. Finally, file them by SIZE.

With Nothing

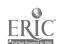

| Name of contact person _                                                  | Mrs. Charlotte C. Tucker              |  |  |  |  |
|---------------------------------------------------------------------------|---------------------------------------|--|--|--|--|
| Name of program _                                                         | Office Practice for the Disadvantaged |  |  |  |  |
| Address of program _                                                      | Marraguagus High School               |  |  |  |  |
| _                                                                         | Harrington, Maine 04643               |  |  |  |  |
| _                                                                         |                                       |  |  |  |  |
| Please identify handicap/disadventage and age group for which program was |                                       |  |  |  |  |
| developed.                                                                | High School juniors and seniors       |  |  |  |  |
|                                                                           | •                                     |  |  |  |  |

## 1. LENGTH OF PROGR 4:

400 minutes a week for the school year

- 2. AVERAGE NUMBER OF STUDENTS: 12
- 3. EQUIPMENT: (Please include make, model and quantity.)

| ITEM                                                                                                   | MAKE                                            | MODEL      | QUANTITY              |
|----------------------------------------------------------------------------------------------------|-------------------------------------------------|------------|-----------------------|
| Duplicating equipment: Fluid duplicator Dry Photo Copier Mimeograph Electric Mimeograph Thermal Copier | Hyer Mark 3 3M Roneo Roneo 3M                   | м 350      | 2<br>1<br>1<br>1      |
| Typewriters:                                                                                           | IBM                                             | Delectrics | 8                     |
| Adding Machines: 10-key electric 10-key electric Calculators:                                          | Olivetti<br>SCM Marchant                        |            | 1                     |
| Rotary 10-key print out                                                                                | Marchant electric<br>Marchant electric<br>Sharp | 804        | 1<br>1<br>3           |
| Dictaphones:                                                                                           | Stenorette<br>Norelco                           |            | 1 2                   |
| Mimeoscopes:                                                                                           | A B Dick<br>A B Dick, electric                  |            | 1                     |
| Record Player Telephones Etorage cabinets                                                              | General Electric, So<br>One outside line and    |            | 1<br>3<br>2<br>1<br>2 |
| File cabinets: Desks                                                                                   | 4-drawer<br>2-drawer                            |            | 1<br>2<br>14<br>1     |
| Overhead Projector Apex program                                                                        | 3-M                                             |            | *                     |

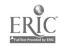

4. CURRICULUM: (Please give rationale for each unit or module.)

Apex (american Deper Exporters) is a fictitious company which has many branch offices with a main office in Dashington, D. C. The product is information in the form of statistical reports, compiled within the office. and a Tewsletter; these are sold to subscribers.

bility to type is the one basic requirement.

Vithin the orientation meriod, students are made a wainted with the program and what will be expected of them as employees. Included in this meriod is a description of the various jobs, also the filing systems which the business uses:

Date Cumeric Alchanetic Subject

Johs th the avaluate are: recentionist, regional clerk, subscribers file clerk, mail clerk, mayroll clerk, typist, general file clerk, in dirers file clerk, machines operator, billing clerk, design and copy clerk, stockroom clerk.

Students take out a plications for the jobs of their choice and are interviewed, and eventually "hired." From this time onward, the relationship is employer-employee, with the teacher serving as manager.

anch employee has a handbook and learns her job with as little assistance from her employer as possible.

The input of mail is regulated by the manager in the form of letters of inputry, letters subscribing to services, letters requesting information. Some of these may be handled routinely by being composed by the employee, some result in orders to be billed by the billing clerk, and some are dictated (either to shorthand writers or on the dictaphone).

(there are about 70 pieces of mail to be rocessed while one set of statistics is being prepared and a newsletter is being prepared and printed. This results in one unit of work)

Payroll records:

rayroll records are kept with State and Federal tax deductions each employee is raid by check (which reflects his rank) overtime is granted upon re uest.

absences result in loss of pay.

Postal services:

addressing envelopes
surplying rip codes on incoming mail
weighing overweight mailings
postage is Raster and Christmas seals
mailing letters and bills

Stock control:

is the various forms used in the office and are reproduced by the machines operator . ventory is kept of all forms on hand and a form is replenished when the stock becomes depleted

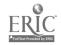

## 5. COMMENTS:

"ur chasing:

actual nurchasing of surplies needed within the office is done by the employee

Recentionist duties:

rlacing calls
tele hone manners
taking messages
relaying messages
receiving guests
handling the guest book
conducting tours

Cost accounting:

reforts made by the regional clerks
reforts commited from raw material sumplied by 50 reporting mills
libor/operatin, remorts
moduction/capacity reports
monthly summaries
use of calculators
checking for accuracy
These remorts are dumlicated by the machines operator and mailed
to our subscribers.

Filing:

subscribers file (filed numerically by code)
inquirers file (alphabetical)
general file (alphabetical)
card file (of subscribers)
employees file (application, evaluation, and all related materials
of each employee)
billing file (filed by renewal date)
card tickler file (for subscribers code number)

Billing:

all subscripers
all renewals
credit memorandums for overnayment
cover letters where required

As an employee becomes proficient in her job, she is promoted to another. This results in a complete rotation of jobs about every 4 weeks. The new employee is taught her job by the retiring employee in any particular job. Each promotion means an increase in wage rate. An employee is elligible for a mosition as department manager after she has held 3 different jobs with another resultant increase in may.

At meriodic board meetings, office policy is discussed, employees present information on such subjects as office etiquette, travel itineraries, dress, letter styles. Field trips are planned and arranged, and improvements to the office are considered.

This is a relaxed tyre of learning which is very close to the "real thing." The various office duties are integrated into a meaningful whole. This is our first year with the program and I would highly recommend it.

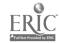

| Name of contact person  | Susan Krzyskowski or Earl Baumunk Special Needs Occupational Preparatory & Co-op Program |
|-------------------------|------------------------------------------------------------------------------------------|
| Name of program         | Office Preparation (General Clerical)                                                    |
|                         | Harrison High School                                                                     |
| Address of program      | 29995 West Twelve Mile Rd.                                                               |
| •                       | Farmington, MI 48024                                                                     |
| Please identify handica | p/disadvantage and age group for which program was                                       |
| developed.              | Disadvantaged - 16 and over, 11th and 12th grade                                         |
| -                       |                                                                                          |

## 1. LENGTH OF PROGRA:

Usually a one year program, unless a student needs further training. Students are placed on part time jobs when they are ready, while continuing with the class.

- 2. AVERAGE NUMBER OF STUDENTS: 14
- 3. EQUIPMENT: (Please include make, model and quantity.)

| ITEM                                                              | MAKE                              | MODEL    | QUANTITY    |
|-------------------------------------------------------------------|-----------------------------------|----------|-------------|
| Typewriters                                                       | Olympiaelectric                   | 50       | 17          |
| Duplicating Equipment Spirit Duplicator Mimeograph Thermal Copier | Standard<br>Gestetner<br>Standard | Astro II | 1<br>1<br>1 |
| 10-key machines<br>Adders                                         | Victor                            |          | 5           |
| Electronic Printing Calculator Electronic Calculator              | Victor<br>Victor                  | 83       | 1           |
| Desks                                                             |                                   | L-shaped | 24          |

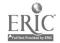

4. CURRICULUM: (Please give rationale for each unit or module.)

Career Research:

This is a unit taught at the beginning of the year to help students determine what area of clerical work they are interested in. Each student selects three careers he would like or is interested in, researches each; interviews a person in that job, prepares a typewritten report and gives an oral presentation.

\* Mainly through the Occupational Outlook Handbook.

Typing:

All business forms--letter, envelope, memo, short report, purchase requisition, purchase order, invoice, agenda, pamphlet, table, postcard, telegram, etc.

Preparation and running of ditto and stencil Use of zip codes

The ability to type accurately is necessary for the majority of entry level office jobs. Therefore, the teaching and/or review of the typing skill is an essential part of the program. Basic English skills are also reviewed in conjunction with the typing. If a student needs more than a review, he is put on a programmed English unit.

Computational Skills:

Addition, subtraction, multiplication, division of whole numbers, fractions, and decimals

Percents and Percentage

Use of the ten key adder, printing calculator, and electronic calculator

The degree of ability in this area is determined by a pre-test the first week in class. Review is based upon that test. The use of the calculating equipment is used to reinforce the computational skills, as well as train the students to handle business forms. such as purchase orders and invoices.

## Telephone Techniques:

Telephone manners
Taking messages
Placing telephone calls

The tele-trainer from Michigan Bell Telephone is used to teach basic telephone techniques. A telephone system is not available in the classroom. This unit is very essential and all students participate and practice until they are successful in placing a call and taking a message properly.

Filing:

Alphabetic Geographic

This is an essential skill, and all students learn to file.

## Retail Sales:

Making change

Sales tax

This is a distributive education area, but it is really essential to every person. Many students would not get this basic training anywhere else.

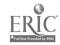

## Job Getting Techniques:

Grooming
Attitude and Attendance
Application blank
Data Sheet
Letter of Application
Interview
Follow-up

The first two items are stressed all year. The remainder are covered very specifically during the second semester. A variety of methods are used to aid in teaching this most important unit, such as:

Transparencies on job getting techniques

World of Work 2--Getting a Job (cassette/workbook)

Mock interviewing with employers

The students type their data sheets on stencils and produce several copies to take with ther on interviews. They also put together a work folder which contains samples of the various kinds of typing tasks they have completed. This they can also take with them for an interview.

## 5. COMMENTS:

Students are in class for a three period time block. Much of the first semester is spent in group work, while during the second semester students work on an individual basis. A time clock is available part of the year and during this time students clock in and out and figure payroll.

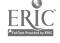

| Name of contact person     | Rosalind B. Eskew                                |  |  |
|----------------------------|--------------------------------------------------|--|--|
| Name of program            | KWIK COPY, INC. (Sarasota County Student Center) |  |  |
| Address of program         | 4450 Beneva Rd. Sarasota, FL 33581               |  |  |
|                            |                                                  |  |  |
| Please identify handicap/d | lisadvantage and age group for which program was |  |  |
| developed. Educable Mer    | ntally Retarded - Jr. High & High School         |  |  |

## 1. LENGTH OF PROGRAM:

ı

We have a centralized system for the mentally handicapped child. During the ninth grade students are channeled into the business area. These students are exposted to the machines available in the business lab for a limited time. During their tenth year we concentrate on developing skills on these machines. By mid-term of the eleventh year we try to have the students ready for partial employment and full-time 2. AVENAGE NUMBER OF STUDENTS: employment during their twelfth year.

3. EQUIPMENT: (Please include make, model and quantity.)

| ITEM                      | MAKE                                       | MODEL             | QUANTITY         |
|---------------------------|--------------------------------------------|-------------------|------------------|
| Typewriters:              |                                            |                   | •                |
|                           | IBM                                        | Se <b>lectric</b> | 4                |
|                           | Royal                                      | 560               | 1<br>5<br>2<br>1 |
|                           | Royal                                      | 470               | 5                |
|                           | Royal.                                     | <u> ነ</u> ነት0     | 2                |
|                           | Royal                                      | 440 (Primary)     | 1                |
|                           | Remington                                  | Standard          | 2                |
| Duplicating Equipment:    |                                            |                   | _                |
| Copy Machine              | Copy Machine (AB Dick)                     | 675               | 1                |
| Offset Duplicator         | Offset duplicator "                        | 331               | 1                |
| Spirit Duplicator         | Rex Rotary                                 | R- <b>1</b> 5     | 1                |
|                           | Standard Rocket                            | ERA               | 1<br>1<br>1      |
| Mimeograph                | Rex Rotary                                 | M-4               | 1                |
| Automatic Folder          |                                            |                   |                  |
| 10-Key Machines:          |                                            |                   | _                |
| Adding Machine            | Victor (Printing)                          | 7-57-54           | 1                |
| Printing Calculators      | Victor                                     | 19-44628          | 10               |
| Full Board Machines:      |                                            |                   | _                |
| Adding Machine            | Victor (Printing)                          | 16-83-54          | 1                |
| Cash Register             | Victor                                     |                   | 1                |
| Paper Cutter              | Adana                                      | 34 x 29           | 1<br>2           |
| Wile Cabinets             | Steelmaster                                | 4-drawer legal    | 2                |
| Desks 19-1/2 x 47-1/2 plu | $15 \cdot 17 - 1/2 \times 23 - 1/2$ typing | return            | 12<br>2          |
| 28 x 54 plus 18 x 2       | 24                                         |                   | 2                |
| Chairs, Secretarial       | Sturgis                                    | 506-471           | 14               |
| Padding Rack              | ~                                          |                   | !<br>1<br>1      |
| Mimeoscope                | AB Dick                                    | 14                | 1                |
| Tape Printer              | Kalograph                                  | KTM-10            | 1                |

- CURRICULUM: (Please give rationale for each unit or module.)
  - I. Typing
    - A. Introduction to Keyboard Town Typing Method
    - B. Learning the main operative parts of typewriter and their use
    - C. Learning to type various business forms and papers

Typing helps mentally retarded students to improve their impression of themselves. Perhaps they will only be able to do copy typing, but developing a skill equal to that which is accomplished by their peers must be of great benefit to these exceptional youngsters. Many other related tasks can be taught with the aid of the typewriter.

- II. Filing
  - A. Filing personal names
  - B. Filing business names
  - C. Filing as a procedure

All students in business related jobs need to know the basics of filing--filing and finding business records, alphabetic correspondence filing, and something of records management.

#### III. Duplication

- A. Introduction to:
  - 1. Liquid duplicator
  - 2. Mimeograph
  - 3. Photo copier
  - Offset press
- B. Learning the operational skills, proper care and cleaning of the above-mentioned machines.
- C. Learning the general safety rules and regulations in effect in the Kopy Center.

Here in our Kwik Kopy, Inc. we try to bring together all the necessary skills, IV. Calculations <u>lwork</u> habits, and attitudes necessary to be successfully employed.

- A. Introduction to:

  - 10-Key Adding Machine
     Full Board Adding Machine
  - 3. Electronic Printing Calculator
- B. Learning the operational skills, proper care and favorable machine attitude when operating the above-mentioned machines.

We try to help the student learn to choose the correct process, then solve their problem with the aid of one of the calculating machines. These machines are used in business offices and the students are encouraged to become skillful in solving business problems.

- V. Office Procedures & Telephone Operation
  - A. Learning the acceptable attitudes and work habits necessary for employment in the business area--personal characteristics
  - Bringing together all the skills already learned and applying them to a specific job profile.
  - C. Students get on-the-job training in mail handling, telephone skills, and demonstrate receptionist duties in the school library, guidance office, and in the office of the principal's secretary.

Because our school is centralized we are quite flexible in scheduling our students for actual experience. Since we are all working with only mentally handicapped students, we are constantly evaluating and rewriting

curriculum to meet the current needs of our charges. Many changes come as a result of feedback from employers.

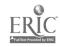

CURRICULUM: (Cont.)

t

## VI. Checker-Cashier

- A. General store policies of a supermarket
- B. Duties of the checker-cashier
- C. Good Customer Relations
- D. The transaction
  - 1. Ringing the order

  - Hardling of coupons
     Handling of taxable items
     Accepting checks

  - 5. Bottle deposits and refunds
- 6. Over-rings, under-rings, and departmental errors
  E. On-the-job experience in our short order kitchen (homemaking class)

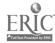

#### 5. COMMENTS:

We believe that the Business Education program is a life-oriented curriculum. It prepares the student and provides for him social and business knowledge enabling him to learn salable skills, contributing toward becoming a worthwhile and "tax-paying not tax-eating" citizen.

The ultimate goal of our program in Business Education in Sarasota County is to give the student a feeling of belonging in the World of Work. We try to help the student develop desirable work habits and attitudes, to enable him to manage his own personal business affairs, and to help him find his own entry level job.

In pursuing this goal we decided to set up our class as an actual business: KWIK KOPY, INC. Here we type, duplicate, collate, fold, staple, cut, and pad work for teachers to use in their classrooms. We also, in conjunction with one of the communication classes, publish a newspaper. As an added attraction we sometimes do folding of letters and stuffing envelopes and various other jobs for service organizations in our community.

Our campus work program is especially suited for the students trained in office-related jobs. We are furnished with job descriptions from the various offices and teachers who desire a campus worker. That job description is covered carefully with all students, then the students have an option to fill out an application for the job. On this job application they must get the recommendation of at least two teachers. The student is then called in and interviewed by the vocational coordinator and either placed on the job or rejected. We presently have twenty-two students working at least one period a day as office aides, teacher's aides, or lunchroom assistants with the young deaf children or the trainable youngsters.

In our off campus work program we have students in the following jobs: cashier at a building supply house, two offset press operators, library assistant at the public library, two stock clerks at a department store, stock clerk at a small dress shop, and two cafeteria workers.

Since the founding of our centralized system for the EMR students some five years ago, a remarkable change has come over these students. They arrive at school early and immediately go to work without being prompted. Since they now compete with students of like ability, they have had success; they have produced actual work which people use; they have developed salable skills with which they can earn a wage. Therefore, their self image has improved tremendously. There have been noted changes in their behavior, attitudes, work habits, dress, and educational goals. Jobs, at which they are now succeeding, they once thought completely out of their reach.

KWIK KOPY, INC. has involved students with the working world--the exacting demands; the need for organization and planning; the carrying through of the plans--above all, it has provided the students with <u>success</u>.

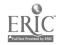

| Name of contact person | Mr. James S. Williams, Supervisor of Training        |
|------------------------|------------------------------------------------------|
| Name of program        | Business Education                                   |
| Address of program     | Eastern Kentucky Comprehensive Rehabilitation Center |
|                        |                                                      |
|                        |                                                      |
|                        | isadvantage and age group for which program was      |
| developed. Physically  | and Mentally Handicapped - ages 16 through 65        |
|                        |                                                      |

# 1. LENGTH OF PROG. AM: 13 months

- 2. AVERAGE NUMBER OF STUDENTS: 12 per class
- 3. EQUIPMENT: (Please include make, model and quantity.)

| METI                                        | MAKE            | MODEL                         | QUANTITY         |
|---------------------------------------------|-----------------|-------------------------------|------------------|
| Duplicating Equipment:<br>Spirit Duplicator | Heyer           | 06-86-70-607                  | 1                |
| Electrostatic Copier                        | A. B. Dick      | 675                           | 1                |
| Dry Copier                                  | 3-M             | 209                           | 1.               |
| Fluid Duplicator                            | A. B. Dick      |                               |                  |
| Typewriters:                                |                 |                               |                  |
|                                             | JBM .           | Selectric                     | 12               |
|                                             | IBM             | Selectric II                  | 1                |
|                                             | IBM             | Executive                     | Ħ                |
|                                             | IBM             | Standard D                    | 1                |
| Transcribers:                               |                 |                               | _                |
|                                             | IBM             | Executary 172                 | 8                |
|                                             | IBM             | Executary Combination 27      | 3 3              |
|                                             | IBM             | Transcriber Skill for Wo      |                  |
|                                             |                 | Processing pkg.               | 6                |
|                                             | IBM             | Executives Training pkg.      | 4                |
|                                             | IBM             | Composer Training pkg.        | 1                |
| Calculators:                                |                 |                               | _                |
|                                             | Victor          | 06-73-85-54                   | 2                |
|                                             | Victor          | 06-811421                     | 1                |
| Adding Machine:                             | •               | ) -                           | •                |
|                                             | Victor (full ke | y) 06-16-83-54                | 1                |
|                                             | Victor (10 key) | 06-17-83-54                   | 2                |
| Cash Register:                              |                 | 06 7 6                        |                  |
|                                             | Victor          | 06- <b>x</b> -6               | 2                |
| File Cabinet:                               | Steelcase       | 5 drawer                      | J<br>T oxtonaich |
| Desk:                                       | to be 26" to    | com 28-3/4 to 30-3/4 with 28" | n excension      |

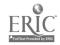

4. CURRICULUM: (Please give rationale for each unit or module.)

Business English & Vocabulary: Vocabulary

Business English

To insure the student has enough basic vocabulary and possesses enough language skills to successfully pass the ate, civil service and private industry section of test dealing wit vocabulary and language skills. Also to enable the student to be better equipped for transcription and general office language requirements.

#### Typewriting:

Beginning Typing (Unit I)
Intermediate Typing (Unit II)
Advanced Typing (Unit III)
Typing (Unit IV)
Special Typing

In typing units I - IV, all students must have a minimum speed of 40 WPM for five minutes within a three error limit for a passing grade. It is desired they have a much faster speed for the stenographic D.O.T.'s.

Special typing is taught to students with the use of only one arm and/or hand. These students are taught the basic keyboard and typing procedures.

Business Math & Recordkeeping:

Business Math Recordkeeping

Business math is taught to refresh the student's knowledge of mathematic fundamentals and to develop the ability to apply these fundamentals to office occupations. Also, to assure the student will be able to successfully complete and pass the general math questions on merit, civil service, and private job tests for entry on the general office clerk level.

Recordkeeping is taught to equip the student with the ability to deal with records which he may encounter in the business office or in a small business.

#### Accounting:

The Accounting course is designed to give the student the necessary knowledge of accounting principles and procedures to enable him to qualify for the position of accounting clerk.

The student will demonstrate his knowledge of accounting principles and procedures by completing daily exercises, unit tests, and supplementary practice sets with 95% accuracy.

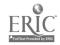

CURRICULUM: (Cont.)

Shorthand:

The student will be able to write unpracticed, unpreviewed shorthand at the minimum rate of 80 WPM for three minutes at least twice or for five minutes at least once and to transcribe this dictation with 95% accuracy within thirty minutes. The student will develop sufficient skill in dictation and transcription to enable him to pass the shorthand portion of the Civil Service and State Merit Exams.

#### Office Practice:

The Office Practice course is designed to develop skills in the handling of materials, techniques, and methods necessary for the efficient office worker.

For those students who cannot qualify for the position of Stenographer, General Office Clerk, or Accounting Clerk, modules are included in the Office Practice Course to qualify them for lesser DOT job descriptions such as Cashier Checker, Mimeograph Operator, File Clerk, and others.

The student will demonstrate his skills in office procedures and communications through assignments, role-playing, written and oral tests, and on-the-job performance.

#### 5. COMMENTS:

This training area is arranged so all types of handicapped people can operate in this area. If ramps are needed to get to machines, we build them, if desks are needed to be raised or lowered to fit the student's needs, this is done.

Students in each class number no more than 12. This is done so the instructor can have better working arrangements to work with each student. The student is working on his own level and rate of speed. We feel this is needed so the students can have more individualized attention and instruction.

Students are enrolled in class at any time until the number of 12 is reached in each area and then that area is closed until someone either graduates, drops out, or is terminated. So far, this has been working on a pretty good arrangement, but we know we will probably have a few problems at a later day. We are trying to made ourselves ready for this when the time comes.

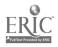

| Name of contact person | Chester R. Anderso                                                                              | on, Specialist III                            |                          |
|------------------------|-------------------------------------------------------------------------------------------------|-----------------------------------------------|--------------------------|
| Name of program        | Business Education                                                                              | and Keypunch                                  |                          |
| Address of program     | R. J. DeLano School                                                                             | ol                                            |                          |
|                        | 3708 Linwood Boule                                                                              | evard                                         |                          |
|                        | Kansas City, Misso                                                                              | ouri 64128                                    |                          |
| developed graduate     | kaally handicanned: E0                                                                          | ducable mentally reta<br>salable skills; Stud | ents with one or more of |
| Note: For studen       | : Open entry/Open entry open entry open entry open entry open entry open entry open entry 28, 3 | (high school) the pr                          | ogram                    |
| 2. AVERAGE NUMBER OF   | plus 3 ad                                                                                       |                                               | igraded specials         |
| 3. EQUIPMENT: (Plea    | se include make, mode                                                                           | I and quantity.)                              |                          |
| ITEM                   | MAKE                                                                                            | MODEL                                         | QUANTITY                 |

# R. J. Delano School

# 3. Equipment:

| Item                                                                                                | Make                                          | Model                              | Quantity         |
|----------------------------------------------------------------------------------------------------|-----------------------------------------------|------------------------------------|------------------|
| Cassette Player/Recorder<br>Cassette Players<br>Cassette Players<br>Desk Top Viewers                | BSAF<br>Audiotronics<br>Sharp<br>Sawyer (GAF) | 9200<br>145<br>RD-455AV<br>609]008 | 1<br>3<br>2<br>3 |
| Dictaphone (Cassette)                                                                               | Dictaphone Corp.                              | 241                                | 1                |
| Projectors, Slide<br>Projectors, Rear Screen                                                        | Kodak<br>Caramate by Singe                    | E-2<br>r 8806                      | 3<br>2           |
| Radio, AM/FM                                                                                        | Newcomb                                       | AV-750                             | ]                |
| Adding Machines (Ten Key)<br>Adding Machine (Ten Key)                                               | Olivetti<br>Victor                            | Electrosuma 23 (Premier)           | 3                |
| Calculator, Electronic<br>Calculator, Printout<br>Calculator, Printout<br>Transparency Master Maker | Burroughs Burroughs Victor A. B. Dick         | J]000<br>C2000<br>84444;<br>204    | ]<br>]<br>]      |
| Mimeo Stencil Printer<br>Spirit Duplicator<br>Mimeoscope                                            | A. B. Dick<br>A. B. Dick<br>A. B. Dick        | 525<br>2]7<br>5                    | ]<br>]<br>]      |
| Overhead Projector<br>Projection Table                                                              | 3M Co.                                        | 567-RCG<br>26-E                    | ]                |
| Portable Screen (Tripcd)                                                                            | 3M Co.                                        |                                    | ]                |
| Keypunch Machine                                                                                    | Univac                                        | 170]                               | ]                |
| *Student Work Centers (48x60 Student Work Centers (Standa                                           | plus 30x60) Table<br>ard desks w/ typin       | s - Adj. height<br>g return)       | : 4<br>2         |
| File Cabinet (4-Drawer) Book Cabinet (3-Shelf)                                                      |                                               |                                    | ]<br>]           |
| Study Carrels                                                                                       | Arto Bell                                     | 1301                               | 3                |
| *Student work center tables                                                                         | : Arto Bell Co.                               |                                    |                  |
| Typewriters, Selectrics " Selectric II " Executive                                                  | IBM                                           |                                    | 3<br>]<br>]      |

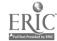

T/

- 4. Curriculum: (Please give rationale for each unit or module)
  - (1) Typing I Emphasis is placed on training in the operation of machines that the student will encounter in "on the job" situations.

Typing I is the first in a series of four individualized typing courses designed to provide the student with a mastery of the touch typewriting system and an introduction to the basic business forms.

The course is also designed to give the review student a thorough review of the typing of letters, manuscripts, tabulation problems, and business forms.

Typing II - Designed to further skills in typewriting through the preparation of various personal, business, and professional papers and forms representative of most office positions. Strict emphasis will be placed on the ability to follow directions in completing these problems.

Typing III - Presentations have been developed to help student learn the differences in operation of the IBM Executive Proportional Spacing Typewriter and other electric typewriters. There is a Learning Packet and two slide tape presentations.

Typing IV-(Expert) serves as a "finishing course" in the general area of typewriting knowledge and skill as he moves into the more specialized areas of his interests, such as the medical, legal, and/or technical secretary. The course is designed to sharpen student's spelling and vocabulary abilities. Strict attention will be paid to mailability of typed work.

Ten Key Adding Machine - This course offers skilled training in common business mathematics by the performance of "job problems". Emphasis is placed on neatness, accuracy, and concentration. Problems missed must be re-worked. The touch system is taught - with the goal of finely coordinated movements. (Performance tests given regularly.)

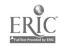

#### R. J. DeLano School

- 4. Curriculum cont.
  - \* Shorthand I The first in a series of four shorthand courses provides the beginning student with a knowledge of the Gregg Diamond Jubilee shorthand theory.
  - \* Shorthand II A continuation of Shorthand I designed to increase rate of taking and transcribing shorthand with intensive dictation and transcribing and reviewing correct punctuation practices and spelling.
  - \* Shorthand III IV- Shorthand III serves as a finishing course in Shorthandand is a prerequisite for Shorthand IV. It allows students to become expert in performance skills before moving into relect areas in which student wishes to specialize. (Special areas would include legal, medical, educational and technical levels. Skill demonstration for producing mailable jobs, transcribing mailable letters with a minimum "production word per minute" score of 15, plus ability to take new matter education related dictation at a minimum of 80 words a minute for three minutes, plus transcription (95% accuracy is the objective of this course.
  - \* Filira Systems and Records Management Designed to acquaint the udent with themost common record management duties and the value of records to success in business. Performance record management functions attained through workbook exercises: creation and storage. Objectives are measured at checkpoint at end of each lesson.
  - \* Business Math. A course in the application of basic arithmetic fundamentals as they apply to the student, both in personal/business relations and those of potential office jobs.
  - \* <u>Keypunch</u> The primary objective of this course is to train typis to use the keypunch machine. A prerequisite is a typing skill of 30-40 words per minute. This course introduces student to the basic machine used in computor operations. As evidence of achievement, the student will be able to begin productive keypunch work at the end of the course.

# R. J. DeLano School

5. Comments:

The multi-media approach is used to individualize instruction in the DeLano School Business Education Laboratory.

Behavioral objectives are clearly stated for each lesson, either in reference manuals or through handout sheets (used for checkpoint evaluation, as well as lesson plans for each succeeding lesson.

For example, a course is introduced by a slide tape presentation. Succeeding lessons may be introduced by the same format, or the student listens to a lesson tape as he practices his machine. Shorthand, e.g., a brief quizz follows each lesson.

The student sets the pace, decides the time and effort he devotes to achieving the objectives of the course. Therefore, he is getting experience and training in assuming responsibilities.

Individual student folders contain record of achievement: checkpoint evaluation, testouts, performance drills.

NOTE: Business education instructional courses were designed for the DeLano School by the Business Education Division of State Fair Community College, Sedalia, Missouri. (Includes instructional tapes, slide tape presentations, business education plates, etc.)

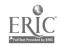

| Name of contact person _ | Walter H. Becker, Supervisor Kathleen Lew    | is, Teacher |
|--------------------------|----------------------------------------------|-------------|
| Name of program          | Business and Office                          |             |
| Address of program _     | Vocational Education Department              |             |
|                          | Farmington State Hospital                    |             |
| _                        | Farmington, Missouri 63640                   |             |
| Please identify handicap | disadvantage and age group for which program | 1 was       |
| developed.               | Emotionally disturbed 12-65                  |             |
|                          |                                              |             |

## 1. LENGTH OF PROC AM:

Individually developed according to abilities, previous training, length of stay and patient needs

- 2. AVERAGE NUMBER OF STUDENTS: 12
- 3. EQUIPMENT: (Please include make, model and quantity.)

| ITEM                        | MAKE          | MODEL | QUANTITY |
|-----------------------------|---------------|-------|----------|
| Duplicator                  | Speed-O-Print |       | 1        |
| Mimeograph                  | Speed-O-Print |       | 1        |
| Scope                       | Speed-O-Print |       | 1        |
| Printing Calculator         | Victor        |       | 1        |
| Auto Calculator             | Victor        |       | 1        |
| Ten-Key                     | Victor        |       | 2        |
| Full-Key                    | Victor        |       | 2        |
| Dictaphone                  | Victor        |       | ı        |
| Manual Typewriter           | Royal         |       | 3        |
| IBM Selectric<br>Typewriter | IBM           |       | 3        |

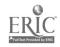

# 4. CURRICULUM: (Please give rationale for each unit or module.)

Prevocational education in business and office is intended to create readiness for specific training by using actual or simulated work tasks. A diagnostic profile is established and used to give both student and staff members regular and repeated appraisals of vocational direction and potential. The course is designed to cover broad areas within the field acquainting students with job opportunities, safety practices, materials and equipment commonly utilized.

The student is encouraged to relate his experience to the developing of interest and attitudes toward the world of work.

Vocational education in business and office occupations is intended for initial preparation, refresher training, and/or upgrading of individuals leading to employment in business and office occupations.

The program is organized to prepare the individual for (1) clerk typist or general office cler's, (2) office machine operators, and (3) general bookkeeping.

The individual shall be provided with instruction to develop a person's attitude, technical knowledge and salable skills. The curricular area shall be task oriented rather than a set length of time. Individual development and learning is a relative factor and individualization is essential in his milieu.

Special education offers related academic course work for students through the age of 20 and adult basic education offers related course work for those 21 years of age and older.

Individualized instruction in the following areas: Bookkeeping, Clerical Record Keeping, Business Math, Business English, Typewriting, Filing, Office Machines, and Office Practices.

A newspaper entitled <u>The School Broadcast</u> was published and written by business and office students. Papers were distributed to staff and patients. It was used as a learning vehicle.

A prevocational program in the morning involves social skills, employment, and career education. Students have access to psycho-motor classes and counseling within the department.

#### PREVOCATIONAL EDUCATION OBJECTIVES

- 1. To develop a broad and basic understanding of office occupations that is explorative in nature.
- 2. To develop an understanding of the type of work done in an office.
- 3. To develop safety habits in the office.
- 4. To develop interest and appreciation of office work.
- 5. To develop orderly procedure in doing a job.
- 6. To develop a basic knowledge of the typing keyboard.
- 7. To learn how to add, subtract, and multiply on the ten-key and full-key addinglisting machines and the printing calculator.

#### 5. COMMENTS:

Copies of occupational readiness checklists are enclosed.

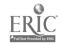

| Student's Name  |     |
|-----------------|-----|
| Instructor's Na | eme |
| Date            |     |

## TYPING

| 1                                         | PRO          | F.        | . 1 | LEV | ÆL |
|-------------------------------------------|--------------|-----------|-----|-----|----|
|                                           | _            | L         | M   | H   |    |
| Safety                                    | -4           |           |     |     |    |
|                                           | ı            |           |     |     |    |
| Practices safety in office ·              | <b> </b> -   |           | -   |     |    |
| Insure safe conditions of                 | - 1          |           |     |     |    |
| machines                                  |              | $\exists$ |     |     |    |
| Careful handling of machine               | ⋾−┞          | _         |     |     |    |
| Careful in storing com-                   | ł            |           |     |     |    |
| bustibles                                 |              |           |     |     |    |
| Ventalization with solvents               | 7            |           |     |     | ŀ  |
| Posts warning of unsafe                   | 1            |           |     |     |    |
| conditions                                |              | ┪         |     |     |    |
|                                           | - [          |           |     |     |    |
| Typing                                    |              |           |     | 1   |    |
|                                           | - 1          |           |     |     |    |
| Machine orientation                       | }            |           |     |     |    |
| Arrangement of work area                  |              |           |     |     |    |
| Part and parts operation                  | 1            |           |     |     |    |
| Typing position                           | }            |           |     |     | ł  |
|                                           | ŧ            |           | i ' |     | l  |
| Keyboard Orientation                      | 1            |           |     |     | l  |
| Alphabetic                                | - }          |           |     |     | 1  |
|                                           | [            |           |     |     | l  |
| Numeric and symbolic                      | 1            | _         |     | Γ   | 1  |
| Stroking technique and                    | 1            |           |     | l   | 1  |
| continuity                                |              |           |     | Γ   | 1  |
| Maria - 45 17 2 4 2                       | - 1          |           |     | 1   |    |
| Typing Abilities                          |              |           |     | •   | 1  |
| Mahulatina masadana                       |              |           |     | 1   |    |
| Tabulating procedure                      | [            |           |     | Г   | 1  |
| Proofreading                              |              |           |     |     | •  |
| Typing from dictation                     |              |           |     | 1   | 1  |
| Typing from script Statistical memorandum |              |           | -   | Г   | 1  |
|                                           |              |           |     |     | }  |
| typing Horizontal centering               |              |           |     |     |    |
| Syllable identification with              | T            |           |     | П   | l  |
| dictionary                                | <u> </u>     |           | L   |     |    |
| Vertical centering - back-                |              |           |     |     | 1  |
| space method                              |              | •         | L   |     |    |
| Announcements                             |              |           |     |     | ]  |
| Personal notes                            | $\mathbf{I}$ |           |     |     |    |
| Postal cards                              |              |           |     |     | ]  |

|                          |      | L           | M        | H      |
|--------------------------|------|-------------|----------|--------|
| Aligning type            |      | 口           |          |        |
| Personal and busine      | ess  |             |          |        |
| letters                  |      | <del></del> |          |        |
|                          |      | Н           | $\vdash$ |        |
| Rough draft typing       |      | ╁┥          | $\vdash$ |        |
| Headings                 |      | .           |          |        |
| Main                     |      | Н           |          |        |
| Secondary                |      | ╁┤          | Н        | $\neg$ |
| Spread                   |      | ╁┪          | $\vdash$ |        |
| Columnar                 |      | ╁┤          | $\dashv$ |        |
| Tables with column       |      | 1           |          |        |
| ings                     |      | H           | -        |        |
|                          |      |             |          |        |
| Manuscript (Short)       |      | 1 1         |          |        |
| Form and style Footnotes |      | H           | H        | ٦      |
| Footnotes                |      | Н           | 7        |        |
| Timed writings (Ma       |      |             |          |        |
| Electric)                |      |             |          |        |
|                          |      |             |          |        |
|                          |      |             |          |        |
| ONE MINUTE               | TODO |             |          |        |
| WPM                      | ERS  | •           |          |        |
|                          |      |             |          |        |
| FIVE MINUTES             |      |             |          |        |
| WPM                      | ERS  |             |          |        |
| W.F.IZ                   | حميي |             |          |        |

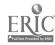

| Student's Na | we   |  | <br> |  |
|--------------|------|--|------|--|
| Instructor's | Name |  |      |  |
| Date         |      |  | <br> |  |

## OFFICE MACHINES

| PROI                         | F. LEVEL                                         | 1                                      | PROF. LEVEL                                      |
|------------------------------|--------------------------------------------------|----------------------------------------|--------------------------------------------------|
|                              | LMH                                              |                                        | LMH                                              |
| Safety                       |                                                  | Fluid Duplication                      |                                                  |
| Practices safety in office - |                                                  | Machine orientation                    | ╼╌┢╼╅╌╂╼┩                                        |
| Insure safe conditions of    | 111 '                                            | Handling of supplementary              | 1111                                             |
| machines                     | 444                                              | equipment                              | ╼╌┠╼╂╌╂╼┤                                        |
| Careful handling of          | 1 1 1                                            | Operation of machine                   | ╍┠╅╃┩                                            |
| machines                     |                                                  | Procedure and skills                   | ╍┝┾╅┥                                            |
| Careful in storing com-      | 1 1 1                                            | Master preparation                     | ╼╞╅╂┪                                            |
| bustibles                    |                                                  | Typing                                 | ╼┝╂╂┪                                            |
| Ventalization with solvents- |                                                  | Drawing                                | ╼╼╞╌╂╼┥                                          |
| Posts warning of unsafe      | 1 1 1                                            | Writing                                | ╍┝╂╂┥                                            |
| conditions                   | 111                                              | Colored carbon                         |                                                  |
| COHOLOUS                     |                                                  | Correction method                      |                                                  |
| Office Machines              |                                                  | Finished product (Quality)             |                                                  |
| Ten-Key adding-listing       |                                                  | Stencil Duplicator                     |                                                  |
| machine                      | <del>-   -   -  </del>                           |                                        | 1111                                             |
| Machine orientation          | <del></del>                                      | Machine orientation                    |                                                  |
| Machine skills               | <del></del>                                      | Handling of supplementary              |                                                  |
| Addition                     | <del>-   -   -  </del>                           | equipment                              |                                                  |
| Subtraction                  | <del>-1-1-1</del>                                | Operation of machine                   |                                                  |
| Multiplication               | <del>- - - </del>                                | Procedure and skills                   |                                                  |
| Division                     | <del>-   -   -  </del>                           | Stencil assembly                       |                                                  |
| General business problems    |                                                  | Layout                                 | ╼╼╞╍╂╼╂╼┤                                        |
|                              | 1 1 1                                            | Stencil cutting                        | ╼╼┝╅╌┼┤                                          |
| Printing Calculator          | <b>!                                    </b>     | Correction method                      | ╼╼╞╼╂╼╉╼┩                                        |
|                              | 1 1 1                                            | Finished product (Quality)             | ·╾╸┡ <del>╶╏</del> ╶┨                            |
| Machine orientation          |                                                  | -                                      | 1111                                             |
| Machine skills               |                                                  | Transcribing Machine                   | ·                                                |
| Addition                     | ╼┾╼┩                                             | _                                      |                                                  |
| Subtraction                  | ╌ <del>┦</del> ╌┩                                | Assembling and operating               | 1111                                             |
| Multiplication               | <del>~ - - </del>                                | machine                                | ·╾╸ <del>┡┪╴╏┈</del> ┥                           |
| Division                     | <del></del>                                      | Letter and envelope style              | · <del>                                   </del> |
| General business problems    | <del>_                                    </del> | Mailable material                      | ┄╌┠╂┷╂┷┤                                         |
| denotat dabanobb pro-tan-    | 1 1 1                                            |                                        |                                                  |
| Full Keyboard Adding-List-   | 111                                              | Copier                                 | [                                                |
| ing Machine                  | 111                                              |                                        |                                                  |
| The reciting                 | 111                                              | Paper and copy placement               | ╍╸┝╄╾╂╌┥                                         |
| Machine orientation          |                                                  | General operation                      | [                                                |
| Machine skills               |                                                  | adriag was a fact assess-              |                                                  |
| Addition                     |                                                  |                                        |                                                  |
| Subtraction                  |                                                  | Rate for transcribing machine          | 1                                                |
| DUD TRECTION                 |                                                  | **** ** * ** ** ********************** |                                                  |
| Multiplication               |                                                  |                                        |                                                  |
| Division                     |                                                  |                                        |                                                  |
| General business problems 1  |                                                  |                                        |                                                  |

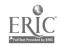

| Student's Name    |  |
|-------------------|--|
| Instructor's Name |  |
| Date              |  |

## BOOKKEEPING

| L M H                               |   |
|-------------------------------------|---|
| Balance sheet 0 0 0                 |   |
| Opening entry                       |   |
| Debit and credit columns 0 0 0      | , |
| Journalize transactions 0 0 0       | 1 |
| Journalize transactions             |   |
| Posting 0 0 0                       |   |
| - Train   No. 10470                 | , |
| Six column work sheet 0 0 0         | ) |
| Income sta. rent0 0 0               | j |
| Close ledge 0 0 0                   |   |
| Close ledge.                        |   |
| Purchases jox nal 0 0 0             | ' |
| Salas (0)773 0 0 0                  | • |
| Coch perments impass 0 0 0          | • |
| Cash receipts journal 0 0 0         | } |
| General journal 0 0 0               | ) |
| General journal                     |   |
| Adjusting and closing entries 0 0 C | ' |
| Downoll                             | , |
| Denveriation U U U                  | ) |
| Disposal of fixed assets 0 0 0      | ) |
| ntahosar or rever gang on           |   |

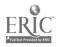

| Student's    | Name |  |
|--------------|------|--|
| Instructor's | Name |  |
|              | Date |  |

# BUSINESS MATH

|                                                                                           | L | M | H |
|-------------------------------------------------------------------------------------------|---|---|---|
| Division                                                                                  | 0 | 0 | 0 |
| Addition                                                                                  | 0 | 0 | 0 |
| Multiplication                                                                            |   |   |   |
| Subtraction                                                                               | 0 | 0 | 0 |
| Aliquot Parts                                                                             | 0 | 0 | 0 |
| S les Slips                                                                               | 0 | 0 | 0 |
| Unit Prices                                                                               | 0 | 0 | 0 |
| Average Prices                                                                            |   |   | 0 |
| Fractions                                                                                 |   |   | 0 |
| Mixed Numbers                                                                             |   |   |   |
| Commissions                                                                               |   |   |   |
| Bonds                                                                                     |   |   | 0 |
| Stocks                                                                                    | 0 | 0 | 0 |
| Life Insurance                                                                            | 0 | 0 | 0 |
| Savings Accounts                                                                          | 0 | 0 | 0 |
| Automobile Insurance                                                                      | 0 | 0 | 0 |
| Cost of operation of auto                                                                 |   |   |   |
| Cost of using public travel agencies                                                      | 0 | 0 | 0 |
| Cost of shipping goods                                                                    | 0 | 0 | 0 |
| Social security taxes Social security benefits Income taxes Charts of business operations | 0 | 0 | 0 |
|                                                                                           |   |   |   |

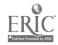

| Student's Name    |  |
|-------------------|--|
| Instructor's Name |  |
| Date              |  |

## OFFICE PRACTICES AND FILING

| Practices safety in office Insure safe conditions of machines Careful handling of machines Careful in storing combustibles Ventalizati with solvents Posts warning of unsafe conditions  Office Practices and Filing  General procedures Ability to follow directions Handwriting techniques Spelling Communication systems Telephone calls Switchboard Interoffice Petty cash Business letters Mail and messenger service |
|----------------------------------------------------------------------------------------------------|
| Practices safety in office                                                                                                    |
| Insure safe conditions of machines  Careful handling of machines  Careful in storing combustibles  Ventalizati with solvents  Posts warning of unsafe conditions  Office Practices and Filing  General procedures  Ability to follow directions  Handwriting techniques  Spelling  Communication systems  Telephone calls  Switchboard  Interoffice  Petty cash  Business letters  Mail and messenger service              |
| Insure safe conditions of machines  Careful handling of machines  Careful in storing combustibles  Ventalizati with solvents  Posts warning of unsafe conditions  Office Practices and Filing  General procedures  Ability to follow directions  Handwriting techniques  Spelling  Communication systems  Telephone calls  Switchboard  Interoffice  Petty cash  Business letters  Mail and messenger service              |
| Insure safe conditions of machines  Careful handling of machines  Careful in storing combustibles  Ventalizati with solvents  Posts warning of unsafe conditions  Office Practices and Filing  General procedures  Ability to follow directions  Handwriting techniques  Spelling  Communication systems  Telephone calls  Switchboard  Interoffice  Petty cash  Business letters  Mail and messenger service              |
| Careful handling of machines  Careful in storing combustibles  Ventalizati with solvents  Posts warning of unsafe conditions  Office Practices and Filing  General procedures  Ability to follow directions  Handwriting techniques  Spelling  Communication systems  Telephone calls  Switchboard  Interoffice  Petty cash  Business letters  Mail and messenger service                                                  |
| Ventalizati with solvents                                                                                                    |
| Ventalizati with solvents  Posts warning of unsafe conditions  Office Practices and Filing  General procedures  Ability to follow directions  Handwriting techniques  Spelling  Communication systems  Telephone calls  Switchboard  Interoffice  Petty cash  Business letters  Mail and messenger service                                                                                                    |
| Office Practices and Filing                                                                                                    |
| Office Practices and Filing                                                                                                    |
| General procedures                                                                                                    |
| Ability to follow directions                                                                                                    |
| Ability to follow directions                                                                                                    |
| Handwriting techniques                                                                                                    |
| Spelling                                                                                                    |
| Spelling                                                                                                    |
| Telephone calls                                                                                                    |
| Interoffice                                                                                                    |
| Interoffice                                                                                                    |
| Petty cash                                                                                                    |
| Business letters                                                                                                    |
| Mail and messenger service                                                                                                    |
| Mail and messenger service                                                                                                    |
|                                                                                                    |
| Filing                                                                                                    |
| Rules                                                                                                    |
| Alphabetic                                                                                                    |
| Number                                                                                                    |
| Subject                                                                                                    |
| Geographic                                                                                                    |
| Business papers                                                                                                    |

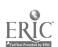

| Student's Name | e    |  |
|----------------|------|--|
| Instructor's   | Name |  |
| Date           |      |  |

## RECORD KEEPING I & II

| RECORD KEEPING I                   | PROF. LEVEL                                       | RECORD KEEPING II PRO                         | DF. LEVEL                                         |
|------------------------------------|---------------------------------------------------|-----------------------------------------------|---------------------------------------------------|
| Safety                             | [                                                 | Ability to follow directions                  |                                                   |
| Practices safety in office         | · <del>} - - </del>                               | Purchase Records                              |                                                   |
| Insure safe conditions of machines |                                                   | rurchase necords                              |                                                   |
| Careful handling of machines -     |                                                   | Inventory                                     | <del>╏╺┋</del> ╾╅╌┪                               |
| Careful in storing combustible     | 98- <b>  -</b>                                    | Purchase requisitions                         | <del>} } -                                 </del> |
| Ventalization with solve ts        | ···· <del>}-</del> }-}                            | Purchase orders                               | <del>                                     </del>  |
| Posts warning of unsafe con-       | 1111                                              | Purchase invoices                             | <del>                                     </del>  |
| ditions                            |                                                   | Purchase journal                              | <b> </b>                                          |
| Record Keeping I                   |                                                   | Sales Records                                 |                                                   |
| Ability to follow directions:      |                                                   | Sales invoices                                |                                                   |
|                                    |                                                   | Sales returns                                 |                                                   |
| Receipts and proof of cash         |                                                   | Sales returns                                 |                                                   |
| Report forms                       |                                                   | Allowance journals                            |                                                   |
| Pank deposits                      | ~~~ <del>[                                 </del> | Salas journals                                |                                                   |
|                                    | 1111                                              | Cash receipts journal                         | $\Pi$                                             |
| Checks and Bank Statements         |                                                   | Accounts receivable & stat-                   |                                                   |
|                                    |                                                   | ement                                         |                                                   |
| Checkbook orientation              |                                                   | D 93 December                                 | 1111                                              |
| Endorsements                       | * * * *                                           | Payroll Records                               | 1111                                              |
| Bank reconciliation                | }-                                                |                                               | 1111                                              |
|                                    | 1111                                              | Computation of wages and                      | 1111                                              |
| Petty Cash                         | } <del>-{-{</del> -                               | overtime                                      |                                                   |
|                                    |                                                   | Payroll books                                 |                                                   |
| Budget Records                     |                                                   | Social Security                               |                                                   |
|                                    | 1111                                              | Withholding taxes (W-2)                       |                                                   |
| Receipts                           | ╼╼╞╼╊┶╉╾┫                                         | Distribution payroll                          |                                                   |
| Payments                           | ╺╼╺┟╼╅╼╁╾┧                                        |                                               |                                                   |
| -                                  | 1 1 1 1                                           | Unit 10 Practice of                           |                                                   |
| Salesclark Records (Retail)        |                                                   | Cumulative Learnings:                         |                                                   |
| Cales slip and taxes               |                                                   | Grade:                                        |                                                   |
| Charge accounts                    | ╼╼┝╼╉╌╂╼┨                                         |                                               |                                                   |
| Statement of account               |                                                   | General Observation from Unit<br>10 Practice: |                                                   |
|                                    |                                                   |                                               |                                                   |

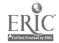

| Date Sent |  |
|-----------|--|
|-----------|--|

# OCCUPATIONAL EVALUATION

| Name:                                                                            |                                                                                 |
|----------------------------------------------------------------------------------|---------------------------------------------------------------------------------|
| Building Trades                                                                  | Business and Office                                                             |
| Instructor:                                                                      | Instructor:                                                                     |
| Date: Time: hrs. Willingness to take directions                                  | Date: Time: hrs                                                                 |
| Good 1 1 1 1 1 1 1 1 1 1 1 1 1 1 1 1 1 1                                         | Good Poor Poor Poor Cooperates and works with others                            |
| 10 9 8 7 6 5 4 3 2 1 Physically able to perform work                             | 10 9 8 7 6 5 4 3 2 1 Physically able to perform work                            |
| 10 9 0 7 6 5 4 3 2 1  Comprehends instruction and can apply mimsel? (or herself) | 10 9 8 7 6 5 4 3 2 1 Comprehends instruction and can apply himself (or herself) |
| 10 9 8 7 6 5 4 3 2 1 Actual work performance                                     | 10 9 8 7 6 5 4 3 2 1 Actual work performance                                    |
| 10 9 8 7 6 5 4 3 2 1 Remarks:                                                    | 10 9 8 7 6 5 4 3 2 1<br>Remarks:                                                |

## Food Service

| Instructor: Date: |                 | Time:    |       | h           | rs.   |
|-------------------|-----------------|----------|-------|-------------|-------|
| Willingness       | to take         | directi  | ons   |             |       |
| Good              |                 |          |       | <u> Po</u>  | or    |
| 10 9 8            |                 | 3 4      | 3     | 2           | 1     |
| Cooperates        | and work        | s with o | thers |             |       |
| _                 |                 |          | _     |             | لبي   |
| 10 9 8            | 7 6             | 5 4      | 3     | 2           | 1     |
| Physically        |                 |          |       |             |       |
|                   | + 6             |          | 3     | <del></del> | پ     |
|                   |                 |          | _     | 2           | T     |
| Comprehends       | instruc         | tion and | can   |             |       |
| apply himse       | elf (or h       | erself)  |       |             |       |
|                   |                 |          |       |             | ليـــ |
| 10 9 8            | <del>-7-6</del> | 5 4      | 3     | 2           | 1     |
| Actual work       | perform         | ance     |       |             |       |
| <u> </u>          | 4. 4            |          |       |             | پ     |
| 10 9 8            | 7 6             | 5 4      | 3     | 2           | 1     |
| Remarks:          |                 |          |       |             |       |

# Metals Cluster

| instruc | cor:_  |       |      |                               |        |       |          |              |
|---------|--------|-------|------|-------------------------------|--------|-------|----------|--------------|
| Date:   |        |       | 1    | lime:                         |        |       |          | hrs.         |
| Willing | mess   | to t  | ake  | dire                          | ectic  | ns    |          |              |
| Good    | 8      |       |      |                               |        |       |          | <del>_</del> |
| 10 9    |        |       |      |                               |        |       |          | 1            |
| Coopera | ates a | and 1 | orks | s wit                         | ch of  | thers | 3        |              |
|         |        | 1     |      |                               |        |       |          | ايـــ        |
| 10 9    | 8      | 7     | _6   | 5                             | 4      | 3     | 2        | 1            |
| Physica | ally a | able  | to ] | perí                          | ו מדוכ | ork   |          |              |
|         |        |       |      |                               |        |       |          |              |
| 10 9    | 8      | 7     | 6    | 5                             | 4      | 3     | 2        | 1            |
| Compre  | hends  | ins   | truc | tion                          | and    | can   |          |              |
| apply   | himse  | lf (  | or h | erse:                         | lf)    |       |          |              |
|         |        |       |      |                               |        |       |          | ليـــ        |
|         | 8      |       |      |                               |        | 3     | 2        | 1            |
| Actual  | work   | per   | form | ance                          |        |       |          |              |
| 1.      |        |       |      |                               |        |       | <u>Ļ</u> | ب_           |
| 10 9    | 8      | 7     | 6    | <del>-</del> - <del>-</del> - | 4      | 3     | 2        | 1            |
| Remark  | 8:     |       |      |                               |        |       |          |              |

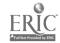

| Name       |   |
|------------|---|
| Instructor |   |
| Date       | • |

### PRE-VOCATIONAL READINESS RECORD

| FOR Business and Office                           | ED. CODE 20.0300                              |
|---------------------------------------------------|-----------------------------------------------|
|                                                   | L M H                                         |
| LMH                                               | 2.                                            |
| Safety                                            | Office Machines                               |
| Practices of safety procedures 0 0 0              | Printing Calculator, Full-Key                 |
| Insures safe working condition of equip 0 0 0     | and Ten-Key Adding-Lising Machines            |
| ment                                              | Demonstrate proper finger tech 0 0 0          |
| Uses care in storing and using combustibles0 0 0  | nique                                         |
| •                                                 | Locate and explain use of follow-             |
| Occupational Orientation 0 0 0                    | ing:                                          |
|                                                   | Repeat Key 0 0 0                              |
| Typewriting                                       | Subtotal Key 0 0 0                            |
|                                                   | Total Key 0 0 0                               |
| Practical and neat arrangement of work area0 0 0  | Subtract Key 0 0 0                            |
| Familiar with parts and uses them properly-0 0 0  | Plus Bar 0 0 0                                |
| Correct typing position0 0 0                      | Demonstrate proper position at 0 0 0          |
|                                                   | machine                                       |
| Keyboard Orientation                              | Given problems will be able to 0 0 0          |
|                                                   | add                                           |
| Is familiar with the numbers and symbols - 000    | Given problems will be able to 0 0 0 subtract |
| Stroking Tochnique and Continuity                 |                                               |
|                                                   | Given problems will be able to 0 0 0 multiply |
| Quick, snap stroke with immediate release - 0 0 0 | Given problems add correctly 0 0 0            |
| Hands, wrists, and arms quiet and relaxed - 0 0 0 | using repeat key                              |
| Uniform key-stroking action 0 0 0                 | Name home row keys 0 0 0                      |
| Each key struck with proper finger 0 0 0          | Name Name 10W Reys                            |
| Returns carriage quickly at end of lines - 0 0 0  | Working Characteristics:                      |
| Right thumb curved on or close to space - 0 0 0   | Convey meaning through speech 0 0 0           |
| bar                                               | Comprehends instructions and 0 0 0            |
| No pause before or after spacing 0 0 0            | can apply himself                             |
| Eves kept on copy 0 0 0                           | Physically able to perform work - 0 0 0       |
| Rhythm pattern fluent and continuous 0 0 0        | Actual work performance 0 0 0                 |
|                                                   | Class attendance 0 0 0                        |
| Typing Addities                                   |                                               |
| 0.00                                              | Personality Characteristics:                  |
| Can correctly tabulate items 0 0 0                | Personal appearance 0 0 0                     |
| Can horizontally center items 0 0 0               | Self control 0 0 0                            |
| Can type miniouncements neatly 0 0 0              | Cooperativeness 0 0 0                         |
| Can type personal notes using correct form 0 0 0  | Adaptability 0 0 0                            |
| Is able to find and correct typing errors - 0 0 0 | Reaction to criticism 0 0 0                   |
| Timed Writings                                    | Initiative 0 0 0                              |
|                                                   | Interest in vocational area 0 0 0             |
| One minute: WPM ERS                               | Follows directions 0 0 0                      |
| Three minute: WPM ERS                             | Participation in assignments 0 0 0            |
|                                                   |                                               |

- For To 1 1: 1 Umited--Door simple parts of tack but requires close supervision.
  - M Moderate--Performs tasks with limited supervision.
  - H High--Can work independently (even show others).

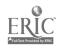

| Name of contact person   | Mrs. Elizabeth M. Foller                         |
|--------------------------|--------------------------------------------------|
| Name of program          | Clerical Skills Lab                              |
|                          | Phoenixville Area High School                    |
| Address of program       | Gay Street & City Line Avenue                    |
|                          | Phoenixville, PA 19460                           |
| _                        |                                                  |
|                          |                                                  |
| Please identify handicap | disadvantage and age group for which program was |
| developed. Disadvant     | aged- High School                                |

## 1. LENGTH OF PROGRAM:

Two years- Students presently in the program are juniors. Beginning the 1974-75 school term it will consist of juniors and seniors.

## 2. AVERAGE NUMBER OF STUDENTS: 15

# 3. EQUIPMENT: (Please include make, model and quantity.)

| ITEM                         | MAKE           | MODEL   | QUANTITY                     |
|------------------------------|----------------|---------|------------------------------|
| Spirit duplicator            | A. B. Dick     | 217     | 1                            |
| Typewriters:                 |                |         |                              |
| Underwood Scriptor           |                |         |                              |
| Olivetti Underwood<br>Editor |                |         | 2                            |
| Calculators:                 |                |         |                              |
| Print-out                    | Ailer          | 1214P   | 2                            |
| Electronic read-out          | Adler          | 1214_   | 3<br>1                       |
| Printing calculator          | NCR            | 18-38   | 1                            |
| Ten-key adding machine       | NCR            |         | 1                            |
| File cabinet                 |                |         | 1                            |
| File cabinets and drawers    | Shaw-Walker    |         | l (Built-In<br>Counter Unit) |
| Pacesetter                   | S. W. Pub. Co. | 02930   | 1                            |
| Transcribing-Recording       |                |         |                              |
| Units                        | IBM            | 273     | 2                            |
| Cassette Tape Player         | Sharp          | RD457AV | 1                            |
| Stereo headphones            | Sharp          | HP-200  | 1                            |
| ON ORDER:                    |                |         |                              |
| Keypunch                     | IBM            | 029     | 1                            |
| Electric typewriters         | Adler          | 21FS    | 5                            |

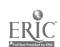

4. CURRICULUM: (Please give rationale for each unit or module.)

nesses. Also keeps track of the payments made to these businesses. Cam tell the company how much it owes these businesses at any time. Makes sure the company pays its bills on time.

Accounts Receivable Clerk. Keeps records on customers and the amount of any purchases and payments they make. Sends out a statement to each customer every north to tell how much is owed.

Eilling Clerk. Works with information supplied by other clerks to prepare an accurate bill for each sale that the company makes.

Clerk-Typist. Does a lot of different things each day. Needs a wide range of skills and abilities to cope with an ever-changing workload. May have contact rith many people in and out of the company.

company without having to pay his bill right away. Has to okay orders to make sure these customers don't go beyond their credit limit. Has to keep a lot of confidential records.

File Clerk. Puts business papers of all kinds in order. Stores papers in files and helps locate information on file whenever it is needed.

Mail Clerk. Sorts incoming mail for delivery within the company. Picks up mail from each department and gets it ready for delivery within the company or adds postage to get it ready for the post office. Moves around a lot. Meets and talks to a lot of people. Must stick to a pick-up and delivery schedule.

Office Cashier. Handles all cash and checks received by the company. Puts this money in the bank. Writes checks to pay the company's bills. Must keep correct records of what money the company gets and spends. Must keep money safe from loss.

Order Clerk. Works with orders from the customers. Makes sure orders are clear and correct. Then transfers all the order information to the company's order form.

Payroll Clerk. Works with confidential salary information, time cards, and tax tables to figure out how much money each employee has earned and how much he will actually receive. Must keep all payroll information confidential..

Personnel Clerk. Checks job applications, scores tests, and fills out forms for people applying for jobs. Keeps records for people already employed. Lots of contact with people in and out of the company.

Purchasing Clerk. Prepares purchase orders for things the company needs to run its business. Then the things arrive, makes sure the company got what it ordered. Lots of contact ith people in and out of the company.

Stock Control Clark. Keeps records of the goods and supplies that come into and goods of the company's warehouse or stockroom. Asks for additional goods and supplies when quantities get low.

Traffic Clerk. Works with business forms needed to transport goods into and out of the company. Uses traffic charts to figure freight charges. Handles claims for lost or damaged shipments.

Typist. Types many different business papers—letters, memos, lists, envelopes, file cards, checks, lables, and so on. Works from rough copy. Checks work carefully and corrects errors if necessary.

JURRICHEM: continued on next page

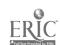

#### 5. COMMENTS:

Since this is a federally funded program and we have just applied for additional equipment, we are unable to outline our entire program for you. Acceptance of our second year proposal will not be known until later this year.

# .. CURRICULUM: (con't)

## Junior Year:

Additional materials and units are being prepared to be included with the above jobs for the junior year.

## Benior Year:

This summer units will be planned and written for the senior program.

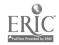

Name of contact person

Ms. Linda S. Rice

DOVE Project (Clerical and Related Occupations)

Fairfield School

10th Avenue and Bruce Street

Huntington, West Virginia 25701

Please identify handicap/disadvantage and age group for which program was developed.

Educable Mentally Retarded - High School

### 1. LENGTH OF PROGRAM:

1

The student must complete 1,800 Hours to receive a Vocational Certificate. Students in the program are freshmen, sophmores, juniors and seniors.

# 2. AVERAGE NUMBER OF STUDENTS: 12

# 3. EQUIPMENT: (Please include make, model and quantity.)

| ITEM                                                                                             | MAKE                                   | MODEL                                                       | QUANTITY              |
|--------------------------------------------------------------------------------------------------|----------------------------------------|-------------------------------------------------------------|-----------------------|
| Typewriters (Elec.)                                                                              | Smith-Corona                           | Secretarial 300                                             | 13                    |
| 10-Key machines Adders File Cabinets Cash Register Tape Recorder Duplicator A I Typing Projector | Adler HON JCM Avid AB Dick Technicolor | Mark 12<br>4-drawer letter<br>AAC 100<br>217<br>Model 1000B | 3<br>2<br>1<br>1<br>1 |
| Speaker<br>Sound Mcvie cartridges<br>Daylight screen                                             | Cartridge<br>Technicolor               | (Phase I)                                                   | 1<br>13<br>1          |
| Cassette players<br>Cassette player                                                              | Hitachi<br>Hitachi<br>Luxor            | TPQ-201<br>TPQ-200                                          | 12<br>1<br>2<br>298   |
| File drawers A I cassette tapes Desks Overhead                                                   | Smith System Apollo 6                  | (Phase II) Student L-shaped 50                              | 298<br>12<br>1<br>17  |
| Typewriters (Elec.) 10-Key machines Adders Calculator                                            | Olympia<br>Adler<br>Sharp              | Mark 12<br>CS-621                                           | 1                     |
| Teletrainer File Cabinets Overhead Tape Recorder                                                 | Western Electric  Apollo 6  Hamilton   | 3-drawer Lateral                                            | 1<br>3<br>1           |
|                                                                                                  |                                        |                                                             |                       |

4. CURRICULUM: (Please give rationale for each unit or module.)

## YEAR ONE - BEGINNING TYPEWRITING

Preparing to Type

Alphabetic Keyboard

Numbers

Symbols

Skill Building

Speed Building

Centering

Tabulation

Typing Postal Cards

Typing Letters

Addressing Envelopes

Art Typing

The student will be able to operate all parts of the type-writer necessary for producing a neat, acceptable copy and he will be able to touch type at a minimum of 15 GWAM for a 1-minute timed writing.

### SECOND YEAR - OFFICE OCCUPATIONS I

## I. Typewriting I

- A. Preparing to Type
- B. Alphabetic Keyboard
  - 1. Letters
  - 2. Punctuation
  - 3. Special Keys
- C. Speed Building
- D. Numbers
- E. Symbols
- F. Margin Planning
- G. Centering
- H. Tabulating
- I. Typing Postcards
  - 1. Message side
  - 2. Address side
- J. Typing Letters
  - 1. Personal
  - 2. Business
    - a. block style
    - b. modified block style

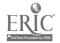

-Page 2-

| ITEM                                                                                                    | MAKE                                                                                                    | MODEL                                                                                                    | QUANTITY                        |
|----------------------------------------------------------------------------------------------------|----------------------------------------------------------------------------------------------------|----------------------------------------------------------------------------------------------------|---------------------------------|
| Duplicating equipment Spirit duplicator Master/trp. maker Copier Offset Duplicator Collator Folder Platemaker Exposure Unit Electropunch Paper drill Paper Cutter Light Table Light Table Light Table Stight Table Jogger Binder Stapler Stripprinter Desks Paper Stacker Paper stand (wire) Portable screen | A.B. Dick A.B. Dick A.B. Dick A.B. Dick A.B. Dick A.B. Dick A.B. Dick NSC Challenge Challenge Nu Arc Nu Arc Nu Arc Lectrojog NSC Staplex | 227<br>204<br>675<br>326<br>0RD24<br>58<br>111<br>107<br>JF<br>HL<br>RR26<br>VIT23F<br>VIT18F<br>665<br>28-H<br>SS-45H<br>student L-shaped | 1111111111111111111111111111111 |
| Keypunch Projector  Cassette Players                                                                                                    | IBM<br>Dukane<br>Technicolor<br>Graflex<br>Hitachi                                                                                       | 29<br>14A650C<br>1000 Model B<br>Auto-Vance Study<br>TPQ 201                                                                               | 2<br>1<br>1<br>Mate 1<br>4      |

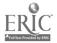

## • 4. CURRICULUM:

- K. Typing Envelopes
  - 1. Large
  - 2. Small
- L. Typing Reports
  - 1. Outlines
  - 2. Manuscripts
- M. Art Typing

After demonstrating a working knowledge of the operational parts of the typewriter and mastering the entire keyboard, the student will demonstrate his ability to apply his typing skill to common business situations.

#### II. Business Forms

- A. Sales Tax Chart
- B. Sales Slips
- C. Charge Slips
- D. Credit Cards
- E. Order Blanks
- F. Statements
- G. Receipts

The student will be able to correctly fill in various business forms and use a tax chart to figure West Virginia state sales tax on sales slips and order blanks.

## III. Business English I

- A. Plurals
- B. Homonyms
- C. Synonyms
- D. Antonyms
- E. Prefixes
- F. Suffixes
- G. Pronunciation
- H. Verbs and Tense
- I. Composition
- J. Punctuation
- K. Vocabulary
- L. Spelling

The student will be able to apply basic language arts skills to clerical situations and develop a spelling vocabulary basic to adult communications.

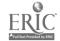

#### IV. Business Arithmetic I

- A. Reading and writing numbers
- B. Addition
- C. Subtraction
- D. Multiplication
- E. Division
- F. Decimals
- G. Fractions and Percents

The student will be able to read and write numbers, and perform the fundamental mathematical operations.

#### V. Personal Qualities I

- A. The World of Work and You
- B. Personal Inventory
- C. Health
  - 1. Proper rest
  - 2. Nutrition
  - 3. Cleanliness
  - 4. Exercise
- D. Appearance and Grooming
  - 1. Skin care
  - 2. Hair care
  - 3. Teeth care
- E. Posture and Poise
- F. Dress
- G. Voice and Speech
- H. Manners and Attitudes

The student will be aware of the personal qualities expected of prospective employees and will work to develop good posture, grooming habits, and manners, as well as apply guidelines for dressing for work and school.

## VI. Telephone Training I

- A. Telephone Directory
  - 1. Introductory Information
    - a. special services
    - b. types of telephone calls
  - 2. Alphabetic Section
  - 3. Classified Section
- B. Incoming Calls
- C. Outgoing Calls

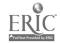

- Telephone Records D.
  - Messages
  - List of Frequently Called Numbers 2.
- Telephone Voice E.

While the student is learning to improve his telephone voice in this unit, he will be learning to use the telephone directory; how to place and answer local and long distance calls; and how to take accurate telephone messages.

#### Money and Banking I VII.

- Counting Money
- B. Making Change
- Banking Services C.
- Opening a Bank Account D.
- E. Making Deposits
- Writing Checks F.
- Bank Statements G.
- Budgeting Money H.
- Practical Application I.

After demonstrating his ability to count money and make change up to \$50.00 quickly and accurately, the student will be introduced to the facilities and services available to him from banks and be required to perform all operations related to opening and maintaining a checking account at a local bank. Also, the student will be responsible for budgeting small sums of money and shopping for the best prices.

#### VIII. Office Machines I

- A. Cash Register
  - Jobs and Qualifications

  - Money Handling
     Cash Register Procedure
  - 4. Ringing Up Items
  - 5. Check-Out Techniques
  - Special Situations 6.
- Ten-Key Adding Machines В.
  - 1. Addition
  - 2. Subtraction
  - Multiplication 3.
  - 4. Division

The student will develop entry-level job skills on the Cash Register and Ten-Key adding machine.

#### Filing I TX.

- Alphabetic Filing Rules
  - Infividual Names 1.
    - 2. Business Names
    - 3. Other Names

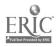

- B. Card Filing System
- C. Correspondence Filing System

After learning the alphabetic filing system for individuals, businesses, and other names; the student will be required to set up and use a vertical card filing system and vertical correspondence filing system.

#### THIRD YEAR - OFFICE OCCUPATIONS II

## I. Typewriting II

- A. Keyboard Review
- B. Numbers Review
- C. Symbols Review
- D. Speed Building
- E. Erasing
- F. Using Carbon Paper
- G. Centering and Tables
  - 1. Horizontal Centering
  - 2. Vertical Centering
  - 3. Tables without Column Heads
  - 4. Tables with Column Heads
  - 5. Skill Building

### H. Business Forms

- 1. Horizontally Ruled Forms
- 2. Vertically Ruled Forms
- 3. Unruled Forms
- 4. Labels

#### I. Business Correspondence

- 1. Memorandums
- 2. Business Letters
- 3. Special Letters
- 4. Reports

#### J. Integrated Work Project

- 1. Service Office
- 2. Manufacturing Office
- 3. Retail Sales Office
- 4. Government Office

#### K. Special Typing

- 1. Masters
- 2. Offset Masters

The student will display entry-level ability to type tables, business forms, and business correspondence.

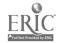

## II. Business English II

- A. Sentence/Paragraph Structure
- B. Nouns
- C. Pronouns
- D. Verbs and Tense
- E. Descriptive Words
- F. Composition
- G. Punctuation
- H. Vocabulary and Word Choice
- I. Spelling

The student will understand and apply rules common to effective communications.

## III. Business Arithmetic II

- A. Addition
- B. Subtraction
- C. Multiplication
- D. Division
- E. Fractions
- F. Decimals and Percerts
- G. Special Numbers Usage
  - 1. Measurement
  - 2. Time

The studen: will demonstrate the four fundamental mathematical operations and apply his skills to situations.

## IV. Personal Qualities II

- A. Personal Inventory
- B. Health and Appearance
- C. Business Manners
- D. Personality
- E. Attitudes

The student will understand and apply basic grooming and dressing principles.

## V. Telephone Training II

- A. Incoming Calls
- B. . Outgoing Calls
- C. Special Situations
  - 1. Interruption of Call
  - 2. Transferring Calls
  - 3. Handling a Complaint
  - 4. Safeguarding Information

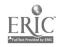

- D. Special Services
- E. Telephone Records
  - Message Forms
  - 2. List of Frequently Called Numbers
- F. Telephone Voice

The student will place and answer telephone calls in a businesslike manner.

#### Money and Banking II VI.

- Counting Money A.
- Making Change **B.**
- Banking Services
- D. Checking Accounts
- Bank Statements E.
- Checkbook Reconciliations F.
- Budgeting Money G.
- H. Consumer Protection
  - Federal Income Tax
  - 2. Social Security
  - 3. Insurance

The student will be able to count money, make change, and use banking services to the degree that he is able to handle his personal finances adequately.

#### VII. Office Machines II

- Printing Calculator
  - 1. Addition
  - 2. Subtraction
  - 3. Multiplication
  - 4. Division
  - 5. Application
- Adding Machine В.
  - 1. Addition

  - Subtraction
     Multiplication
  - 4. Application
- C. Fluid Duplicator
  - 1. Machine Operation
  - 2. Master Preparation

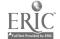

•

- D. Master/Transparency Maker
  - 1. Master Units
  - 2. Transparency Units
  - 3. Lamination

The student will develop entry-level ability to operate the printing calculator, ten-key adding machine, and fluid duplicator.

#### VIII. Filing II

- A. Alphabetic Filing Review
- B. Subject Filing
- C. Geographic Filing
- D. Numeric Filing
- E. Visible Card Filing System
- F. Lateral Filing System
- G. Open Filing System

The student will be able to use the alphabetic, subject, geographic and numeric filing systems.

## IX. Processing Materials

- A. Mailing Procedures
- B. Delivery Services

The student will know the proper way to process incoming and outgoing mail for an office.

#### X. Keypunch

- A. Orientation to Data Processing
  - 1. Explanation of Data Processing
  - 2. Manual Processing of Data
  - 3. The Punched Card
  - 4. Machines for Data Processing
- B. Card Punch Machine Operation
  - 1. Machine Preparation
  - 2. Function Switches
- C. Numeric Punching
- D. Alpha-Numeric Punching
- E. Speed Building
  - 1. Numeric
  - 2. Alpha
- F. The Punched Card
- G. The Program Card
- H. Applied Keyboard Practice

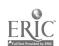

- I. The Keypunch Machine
- J. Applied Machine Operation
- K. Keypunch Projects
  - 1. Authorizations for Mailing Checks
  - 2. Change of Address Forms
  - 3. Hospital Admission Forms
  - 4. Accounts Payable Vouchers
  - 5. Library Shelf Cards
  - 6. Student Course Cards
  - 7. Recording Credits
  - 8. New Bank Accounts
  - 9. Inventory Control
  - 10. Department Store Charge Accounts

The student will have a basic knowledge of the keypunch machine and be able to punch a lphabetic and numeric data into cards.

## XI. Job Seeking Techniques

- A. Choosing A Career
  - 1. Self-Analysis
  - 2. Available Jobs
  - 3. Career Selection
- B. Locating Job Openings
  - 1. School Placement
  - 2. Part-Time Work
  - 3. Employment Agencies
  - 4. Newspaper Leads
  - 5. Civil Service Commission
  - 6. Personal Contacts
- C. Letter of Application
- D. Personal Data Sheet
- E. Application Form
- F. Preparing for the Interview
  - 1. Personal Appearance
  - 2. Working Papers
- G. The Job Interview
  - 1. Questions Asked
  - 2. Behavior of Interviewed
  - 3. Interview Rating and Follow Up
- H. Follow-Up Letter
- I. On the Job
  - 1. Keeping Your Job
  - 2. Your Paycheck

The student will know how to conduct a job search and make application in a manner conducive to his employment.

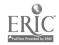

## FOURTH YEAR - REPROGRAPHICS

- I. Introduction to Graphic Communications
  - A. The Communications Cycle
    - 1. Man the Communicator
    - 2. Man the Producer
    - 3. Man the User
    - 4. Man the Humanitarian
  - B. Components of Graphic Communications
    - 1. Artwork
    - 2. Image Assembly
    - 3. Photo Conversion
    - 4. Image Carrier Preparation
    - 5. Image Transfer
    - 6. Finishing Procedures

The student will receive an overview of the elements involved in producing a communications message.

#### II. Artwork

- A. Principles of Graphic Design
  - 1. Proportion
  - 2. Balance
  - 3. Contrast
  - 4. Rhythm
  - 5. Harmony
- B. Planning for Graphic Communications
  - 1. Graphic Layouts
  - 2. Letter Images
- C. Graphic Color
  - 1. Color Wheel
  - 2. Uses of Color
- D. Preparation of Artwork
  - 1. Pasteup
  - 2. Photographs

The student will understand and apply the fundamentals of graphic design.

## III. Image Assembly

- A. Image Assembly
  - 1. Photographic: Body
  - 2. Photographic: Headline
  - 3. Hot Metal: Body and Headline
  - 4. Strike-On: Body
  - 5. Computers and Perforators
  - 6. Hand Assembled: Headlines

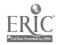

- B. Pasteup: The Final Assembly
- C. Direct Image Masters: Body and Headline

The student will paste up camera - ready copy from assembled images using standard methods.

#### IV. Photo Conversion

The student will understand the basic principles of photo conversion.

- V. Image Carrier Preparation
  - A. Types of Image Carriers
  - B. Photomasking
  - C. Exposing and Processing Image Carriers
  - D. Using Image Carrier Preparation Machines
    - 1. Electrostatic Copier
    - 2. Plate Exposure Unit
    - 3. Offset Platemaker

The student will be able to prepare paper, plastic, and metal plates.

## VI. Image Transfer

- A. Introduction to Modern Offset
- B. The Paper Master
  - 1. Types of Masters
  - 2. Electrostatic Masters
- C. Artwork
  - 1. Layout
  - 2. Color Choice
  - 3. Type Styles
  - 4. Photographs
- D. Preparing Presensitized Metal Offset Plates
  - 1. Plate Exposure Unit 107
  - 2. Offset Platemaker 111
- E. Selecting Offset Inks
  - 1. Inks
  - 2. Paper
- F. Operating A Floor Model Offset Machine
  - 1. Set Up
  - 2. Running
  - 3. Shut Down
- G. Operating A Table-Top Offset Duplicator
  - 1. Set Up
  - 2. Running
  - 3. Shut Down

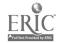

- H. Tips for the Offset Operator
  - 1. Inking
  - 2. Working with Short Masters
  - 3. Runring Heavy Stock
  - 4. Running Pre-Printed and Regenerated Masters
- I. Offset Applications

The student will be able to prepare, adjust, run, and clean the offset duplicator.

## VII. Finishing Procedures

- A. Methods of Finishing
  - 1. Paper Cutting
  - 2. Paper Finishing Techniques
- B. Methods of Sheet Fastening
  - 1. Conventional
  - 2. Loose-Leaf
  - 3. Mechanical

The student will finish papers by cutting, folding, drilling, punching, gathering, collating, jogging, padding, gluing, stapling and binding.

## VIII. Fluid Duplication

- A. Duplicator Operation
  - 1. Principles of Fluid Duplicating
  - 2. Moistening System
  - 3. Feeding System
  - 4. Receiving System
  - . Impression System
  - 6. Operator Tips

## B. Master Imaging

- 1. Master Units
- 2. Direct Imaging
- 3. Latent Imaging
- 4. Multi-Color Copies
- 5. Making Corrections
- 6. Thermal Imaging

## C. Fluid Applications

- 1. History of Fluid Duplicating
- 2. Modern Fluid Duplicating
- 3. Special Masters and Services
- 4. Blockout Techniques
- 5. Systems Work
- 6. Applications

The student will be able to prepare a master and a transparency, and run copies using the master/transparency maker and the fluid duplicator.

- IX. Integrated Work Projects
  - A. School Reproduction Work
  - B. Student Initiated Work

    The student will be able to plan, reproduce, and finish written communications with minimal supervision.

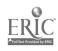

## 5. Comments:

Beginning Typewriting is a pre-vocational course that will enable

the student to apply his acquired skills in personal use typing.

In addition to being able to touch type all letters, numbers, and symbols confidently and without hesitation, the student will be able to operate all parts of the typewriter necessary for producing a neat, acceptable copy. Also, the student must be able to type mailable postal cards, and business and personal letters with accompanying envelopes.

The purpose of Office Occupations I and II is to provide basic orientation and training for the student's future as wage earners in the business world. The bulk of classroom time is also devoted to development of entry level skills on the typewriter, the keypunch machine, and small office machines.

Keyboard skills in typing and keypunch operation are taught through the use of stimulus-response automated instruction, and students

develop keyboard skills at their individual rates of progress.

Upon successful completion of this course, students may qualify to hold entry-level positions in clerical and related occupations such as receptionist, waiter or waitress, cashier, messenger, stockroom clerk, and/or office clerk.

The purpose of Reprographics is to develop the students skill in reproduction and graphic communications to an employable level.

Modular units allow flexible instruction so that students may proceed at their own rate and need not study the same unit at the same time.

A major part of classroom time is also devoted to reproduction work and to student projects in order to develop student initiative

and responsibility for working with minimal supervision.

Students who successfully complete this course may be placed in the reproduction department of large organizations, in smaller offices that may require knowledge of duplication techniques as part of the total job responsibilities for their employees, and/or in commercial printing shops.

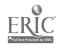

ē.

Name of contact person

Mrs. Ray R. Mickle

We do not have a definite program. When the students

are identified with a problem, they are then given the

individual study treatment usually with a student tutor.

Address of program

Madisonville North Hopkins High School

Madisonville, KY 42431

Please identify handicap/disadvantage and age group for which program was

developed. This program is for any of the students majoring in our department grades 10, 11, 12

#### 1. LENGTH OF PROGRA:

Varies with the need of the student and the student's ability. (Some use the program as make-up or reinforcement)

- 2. AVERAGE NUMBER OF STUDENTS: About 20-25 per year
- 3. EQUIPMENT: (Please include make, model and quantity.)

| ITEM                                        | MAKE               | MODEL                | QUANTITY     |
|---------------------------------------------|--------------------|----------------------|--------------|
| Collator                                    |                    |                      | _            |
| Offset Duplicator                           | A. B. Dick         | 321                  | 1            |
| Offset plate maker                          | A. B. Dick         | 106                  | 1            |
| Mimeograph                                  | A. B. Dick         |                      | 1            |
| Spirit Duplicator                           | A. B. Dick         | 215                  | 1            |
| Thermofax                                   | 3M                 | 96                   | 1 (27.12)    |
| Typewriters                                 | IBM                | Selectric I          | Many (35-40) |
| 2 Mimeoscope A. B. Dick                     | IBM                | Selectric II         | 1            |
|                                             | Royal              | 970                  | Several      |
|                                             | Remington          | 26                   | Several      |
| Checkwriter                                 | Paymester          |                      | 1            |
|                                             | 111 a.A. a.a.      |                      | 7            |
| 10-key calculators                          | Victor             |                      | 4            |
| -                                           | Victor electronic  |                      | 2            |
| Thermofax                                   | Monroe             |                      | 1            |
| a to and other                              | Comptometer<br>NCR |                      | ī            |
| Cash register Desks, file cabinets and indi |                    | supply cabinet       | -            |
| Transcribers                                | IBM                | cuppey constitution  | 18           |
| Transcribers                                | IBM #224           |                      | 4            |
| Tape recorder                               | Wallensach         |                      | 1            |
| Record players                              | VM                 |                      | 5            |
| 3 Cassettes, 4 Overheads, 4 1               |                    | ector - 105 Filmstri | .ps          |
| Time Clock                                  | Latham             |                      |              |
| Dictype Program                             |                    |                      |              |
| Keypunch                                    |                    |                      |              |
| Intercom - 5 phones                         |                    |                      |              |
|                                             |                    |                      |              |

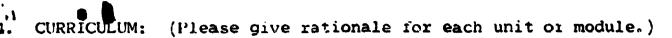

Our curriculum varies with the need. There have been study sheets made for the most often needed units in all our classes. Instruction has been put on cassette tapes or machine belts. Some typing records are used for the independent study students.

As the need arises the student is given the extra help by the teacher and very often by another student. The slower student is not segregated from the other students but given the extra time and attention independently when this student can.

#### 5. COMMENTS:

Many of our slower students have been brought up to employable in this manner and have gotten actual office experience by working in some of the offices down town. The service recruiters are always happy to have them for their clerical tasks and understand one guidance that must be given to them. Our EMR students are kept in the same class with the other students but are just given more teacher time

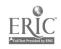

| Name of contact person    | Patricia Herron, Instructor                      |  |  |
|---------------------------|--------------------------------------------------|--|--|
| Name of program           | :.A.Y. (Farents and Youth)                       |  |  |
| Address of program        | Mt. Pleasant High School                         |  |  |
| Add the second            | South Elizabeth                                  |  |  |
|                           | Mt. Pleasant, MI 48858                           |  |  |
| Please identify handicap. | disadvantage and age group for which program was |  |  |
|                           | antaged, primarily 11th and 12th graders         |  |  |
| <del></del>               |                                                  |  |  |
| 1. LENGTH OF PROGE M:     | 2 semesters (1 year)                             |  |  |

2. AVERAGE NUMBER OF STUDENTS: 15

| J- 1                                                                              | in:lude make, model                                                           | and quantity.) We have                                | access to the                   |
|-----------------------------------------------------------------------------------|-------------------------------------------------------------------------------|-------------------------------------------------------|---------------------------------|
| fellowing:<br>ITEM                                                                | MAKE                                                                          | MODEL                                                 | QUANTITY                        |
| Typewriters:                                                                      | IBM<br>IBM                                                                    | Sleectircs<br>Executive<br>Editor 2                   | 18<br>1<br>1                    |
| Duplicating equipment: Fluid duplicator Mimeograph Photo-copier Copier            | Olivetti  Bell & Howell  A. B. Dick  Thermo-Fax  3M                           | E-21 The Secretary 107 Copier                         | 1<br>1<br>1                     |
| 10-key machines: Adding machines Printing calculators Electronic calculators      | Monroe<br>Monroe<br>Underwood-Olivetti<br>Monroe<br>Facit<br>Friden<br>Monroe | 570<br>Multisumma<br>1330<br>1122<br>130<br>Classmate | 2<br>3<br>1<br>3<br>1<br>1<br>2 |
| Rotary calculators Transcription equipment: Cash register Overhead projector and  | TBM<br>NCP                                                                    |                                                       | 10<br>1                         |
| screen Tables Student desks and posture chairs File cabinets Paper cutter (large) |                                                                               |                                                       | 1<br>20<br>4<br>1               |

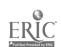

# 4. CURRICULUM: (Please give rationale for each unit or module.)

The rationale for most of the units was obtained from a published study of skills needed by clerical workers in order of importance according to frequency performed. The course was organized to a large extent around this study. The intent was to concentrate student effort on areas where the skill was needed to help ensure success on the job.

#### Filing

Students learn alphabetic filing rules and techniques, using filing exercises, filmstrips and accompanying records. Upon completion of this unit, students are given a set of 25 curds with names of individuals and business firms to index, code, and file in alphabetic order within a 30-minute time limit.

#### Fluid Duplicating

Students learn how to prepare and run off ditto masters, including color work. At the end of the training period, students must demonstrate satisfactory performance by 75% correctness (11 out of 15) on a performance evaluation sheet.

## Ten-Key Adding and Electronic Printing Calculator Machine Operation

Students learn how to do addition, subtraction, multiplication, and division problems by touch, and must perform these basic operations with 70% accuracy on achievement tests. Students must subsequently apply their skills to business problems as described under "Data Handling." The rationale for emphasizing these machines is based upon the popular use of the ten-key keyboard and the trend toward the use of electronic calculators.

#### Mimeographing

Students learn how to prepare stencils and run them off, including color work and how to use the mimeoscope. At the end of the training period, students must show satisfactory performance by scoring 75% correct (11 out of 15) on a performance evaluation sheet.

#### Cashiering

At the end of the training period, students must learn to register and make change for cash sales with satisfactory performance determined by 70% correct on rating sheet. The rationale for this unit is based upon the general usefulness of the skill and high interest shown by the students.

#### Data Handling

Students, aided by a calculator or an adding machine, are given payroll, purchasing, and finance projects which must be completed with 50% correctness. The rationale for this work is the application of skills previously learned to business situations.

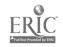

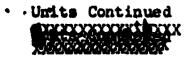

#### Career Information

Students learn about careers in business from films, filmstrips, literature, and speakers. Each student takes an interest inventory, and makes out a career check list. Students are counseled by teacher and project counselor.

#### Attitudes and Work Habits

A series of cases on problems which may result in failure on a job i.e. tardiness, inability to get along, etc. are read by students who then react to them. Tapes are sometimes used, also. Good work habits are encouraged in class. The rationale for this is that attitudes and work habits are more important to job success than skills. Students learn on the job when part-time employment can be arranged for them. Job placement is determined according to financial need.

#### Stock Control

A few students have shown interest in this unit, but satisfactory materials have not been discovered yet that fit the individualized kind of instruction in the course. New materials were tried again this year, but not with success. This unit is, therefore, not presently part of our "official" program stated in terms of performance objectives as required by the State of Michigan.

#### Typing

Students come into the course with varying backgrounds of typing ranging from none to a year. Students work in programmed texts and are required to meet performance standards at various stages of learning. Emphasis is placed on the typing of forms. The rationale for this is that studies indicate that most office typing is forms typing.

#### 5. COMMENTS:

If you would like more information on our program's goals and objectives, we will be glad to furnish it. Of course, the units of study described here tie into Project P.A.Y.'s overall goals and objectives. As you can see, we work under a system of performance objectives as required by the State of Michigan. If you would like any information on specific instructional materials used, we would be also happy to help in this way.

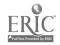